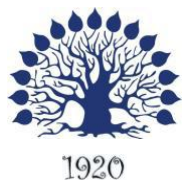

МИНИСТЕРСТВО ОБРАЗОВАНИЯ И НАУКИ РОССИЙСКОЙ ФЕДЕРАЦИИ

Филиал федерального государственного бюджетного образовательного учреждения высшего образования

«Кубанский государственный университет» в г. Геленджике

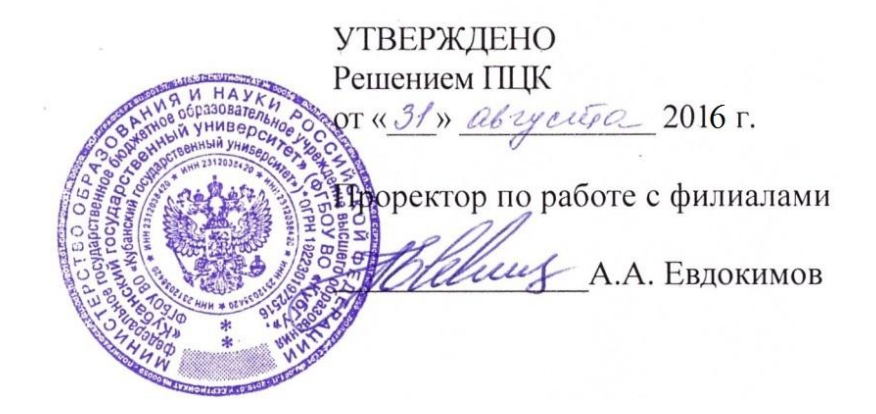

# **Рабочая программа дисциплины ОП.01 ОПЕРАЦИОННЫЕ СИСТЕМЫ**

специальность 09.02.03 Программирование в компьютерных системах

Рабочая программа учебной дисциплины **ОП.01 Операционные системы** разработана на основе Федерального государственного образовательного стандарта (далее – ФГОС) по специальности среднего профессионального образования (далее СПО) 09.02.03 Программирование в компьютерных системах, утвержденного приказом Минобрнауки РФ от 28.07.2014 №804 (зарегистрирован в Минюсте России 21.08.2014 № 33733)

#### Дисциплина **ОП.01 Операционные системы**

Форма обучения очная Учебный год 2016-2017  $2 \text{ kypc}$  4 семестр лекции 44 час. практические занятия 36 час. самостоятельные занятия 40 час. форма итогового контроля противает экзамен

Составитель: преподаватель Л.Л. Левин канд.техн.наук

подпись

Утверждена на заседании предметной (цикловой) комиссии профессиональных дисциплин специальности Программирование в компьютерных системах протокол  $N_2$   $1$  от « $31$ » августа  $2016$  г.

Председатель предметной (цикловой) комиссии профессиональных дисциплин специальности Программирование в компьютерных системах

 $\sqrt{10000}$ 

\_\_\_\_\_ Л.А. Благова «\_31\_» \_\_\_августа\_\_\_ 2016 г.

Репензенты:

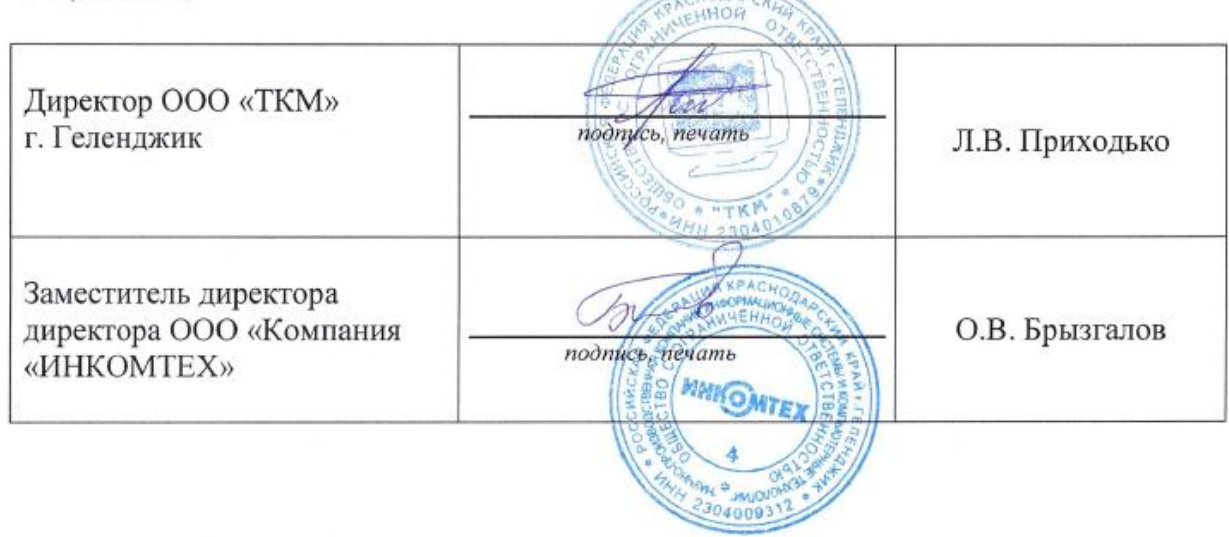

## ЛИСТ

# согласования рабочей учебной программы по дисциплине **ОП.01 Операционные системы**

Специальность среднего профессионального образования: 09.02.03 Программирование в компьютерных системах

СОГЛАСОВАНО:

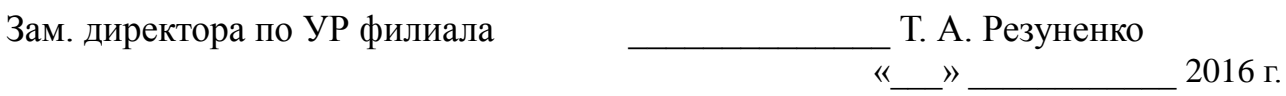

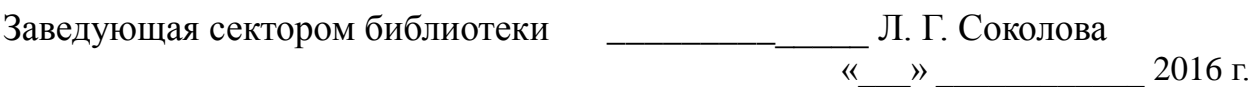

Инженер-электроник (программно-информационное обеспечение образовательной программы ) \_\_\_\_\_\_\_\_\_\_\_\_\_\_ А. В. Сметанин  $\frac{1}{2016}$  r.

# **СОДЕРЖАНИЕ**

<span id="page-3-0"></span>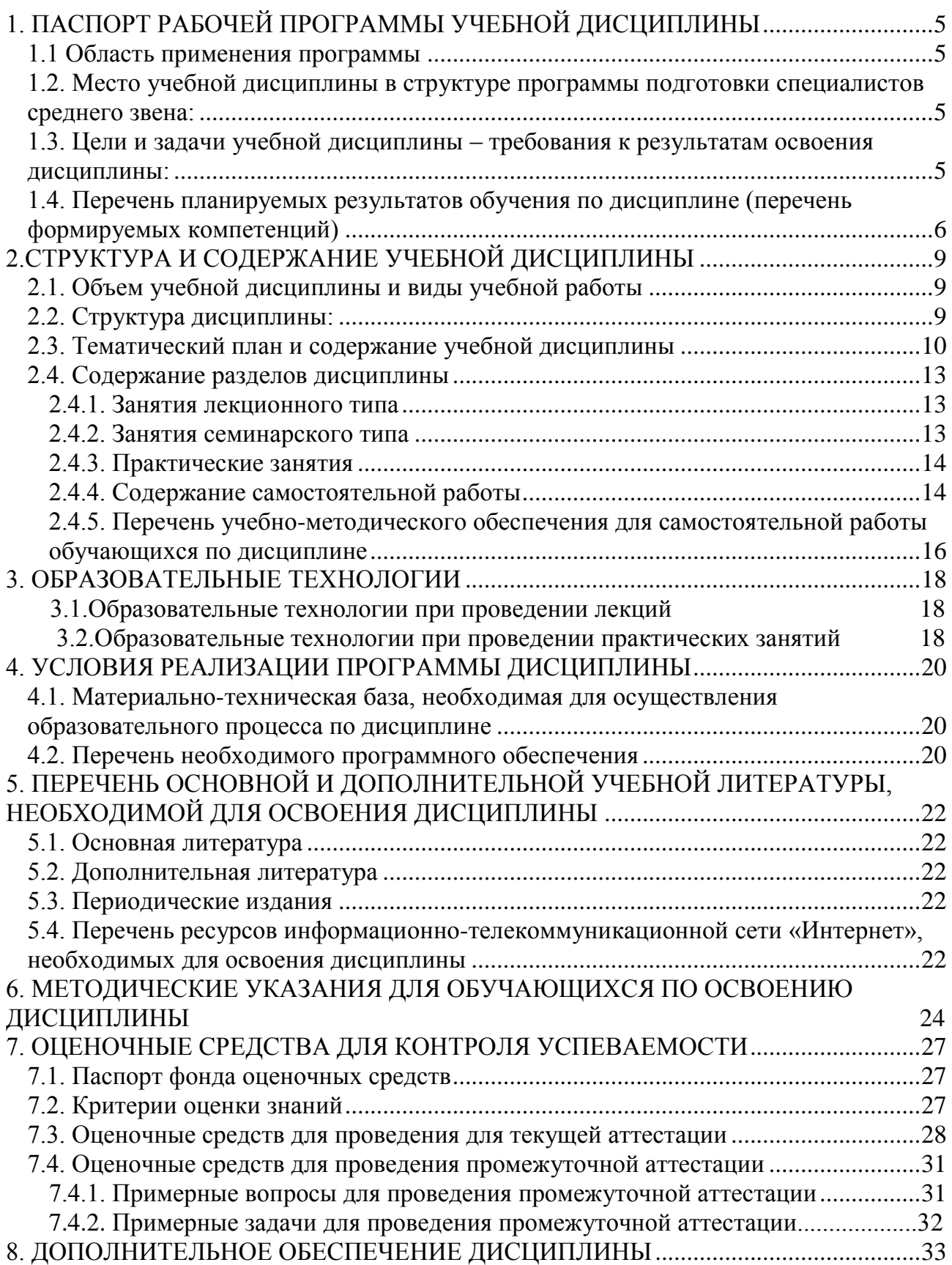

## **1. ПАСПОРТ РАБОЧЕЙ ПРОГРАММЫ УЧЕБНОЙ ДИСЦИПЛИНЫ ОП.01 Операционные системы**

#### **1.1. Область применения программы**

Рабочая программа учебной дисциплины **ОП.01 Операционные системы**  является частью программы подготовки специалистов среднего звена в соответствии с ФГОС СПО по специальности 09.02.03 Программирование в компьютерных системах.

<span id="page-4-0"></span>**1.2. Место учебной дисциплины в структуре программы подготовки специалистов среднего звена:**

Дисциплина **ОП.01 Операционные системы** относится к общепрофессиональным дисциплинам профессионального цикла.

Дисциплины, на которых базируется данная дисциплина: ПД.02 Информатика и ИКТ, ПД.01 Математика, ОП.05 Основы программирования.

Дисциплины, для которых данная дисциплина является предшествующей: ОП.03 Технические средства информатизации.

### <span id="page-4-1"></span>**1.3. Цели и задачи учебной дисциплины – требования к результатам освоения** *.*

**Целями изучения курса ОП.01 «Операционные системы»** являются:

знакомство и работа с различными операционными системами, средами операционных систем и ролью операционных систем в вычислительных процессах.

**Задачей** изучения теоретического курса для студентов будет формирование представления о концептуальных моделях архитектуры операционных систем, назначении и функционировании ОС, особенностях работы различных операционных систем. На практических занятиях студенты изучают управление параметрами ОС, формируют навыки выполнения конфигурирования аппаратных устройств.

В результате изучения обязательной части учебного цикла обучающийся по общепрофессиональным дисциплинам должен:

#### **уметь:**

управлять параметрами загрузки операционной системы;

выполнять конфигурирование аппаратных устройств;

управлять учетными записями, настраивать параметры рабочей среды пользователей; управлять дисками и файловыми системами, настраивать сетевые параметры,

управлять разделением ресурсов в локальной сети;

### **знать:**

основные понятия, функции, состав и принципы работы операционных систем; архитектуры современных операционных систем;

особенности построения и функционирования семейств операционных систем "Unix" и "Windows":

принципы управления ресурсами в операционной системе;

основные задачи администрирования и способы их выполнения в изучаемых операционные системах;

Максимальная учебная нагрузка обучающегося **120** часов, в том числе:

- обязательная аудиторная учебная нагрузка обучающегося **80** часа;
- самостоятельная работа обучающегося **40** часа.

<span id="page-5-0"></span>**1.4.** Перечень планируемых результатов обучения по дисциплине *ОП.01 Операционные системы* (перечень формируемых компетенций)

Учащийся должен обладать **общими** и **профессиональными компетенциями**, включающими в себя способности:

ОК 1. Понимать сущность и социальную значимость своей будущей профессии, проявлять к ней устойчивый интерес.

ОК 2. Организовывать собственную деятельность, выбирать типовые методы и способы выполнения профессиональных задач, оценивать их эффективность и качество.

ОК 3. Принимать решения в стандартных и нестандартных ситуациях и нести за них ответственность.

ОК 4. Осуществлять поиск и использование информации, необходимой для эффективного выполнения профессиональных задач, профессионального и личностного развития.

ОК 5. Использовать информационно-коммуникационные технологии в профессиональной деятельности.

ОК 6. Работать в коллективе и в команде, эффективно общаться с коллегами, руководством, потребителями.

ОК 7. Брать на себя ответственность за работу членов команды (подчиненных), за результат выполнения заданий.

ОК 8. Самостоятельно определять задачи профессионального и личностного развития, заниматься самообразованием, осознанно планировать повышение квалификации.

ОК 9. Ориентироваться в условиях частой смены технологий в профессиональной деятельности.

ПК 1.3. Выполнять отладку программных модулей с использованием специализированных программных средств.

ПК 2.3. Решать вопросы администрирования базы данных.

ПК 3.2. Выполнять интеграцию модулей в программную систему.

 ПК 3.3. Выполнять отладку программного продукта с использованием специализированных программных средств.

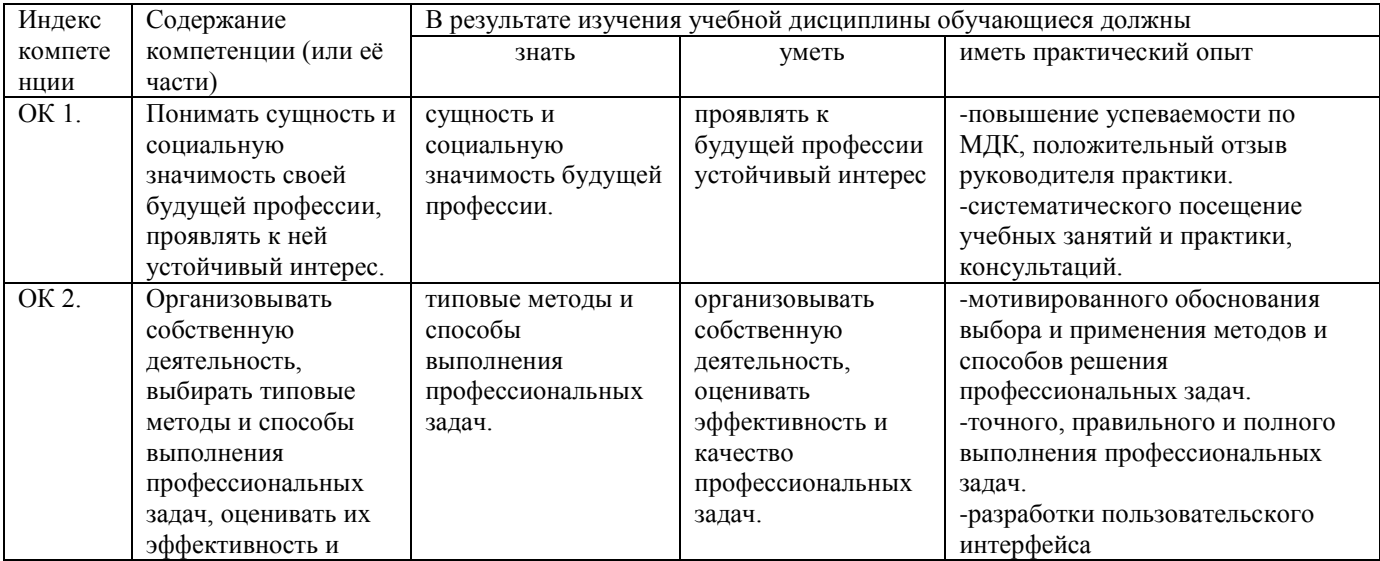

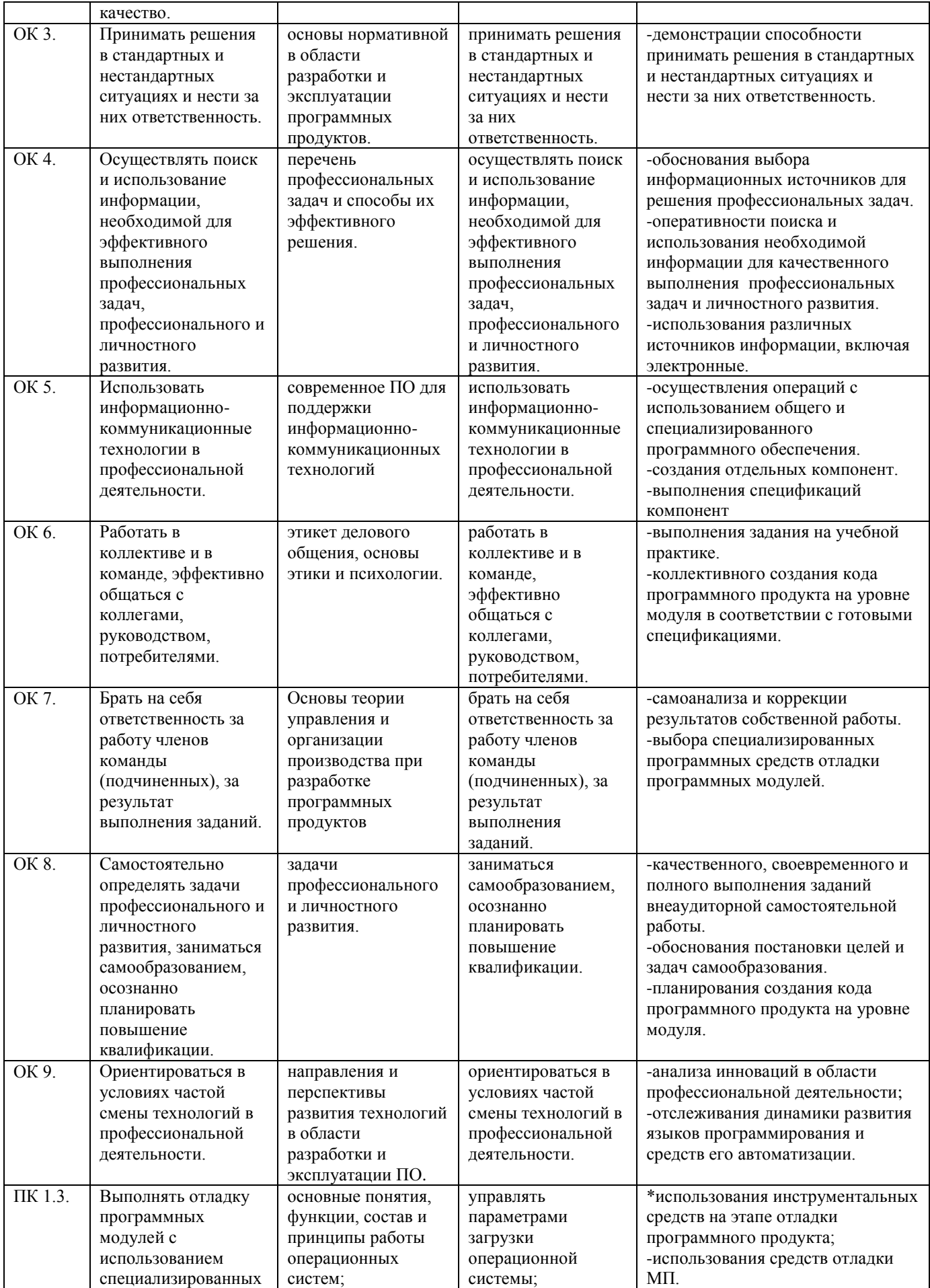

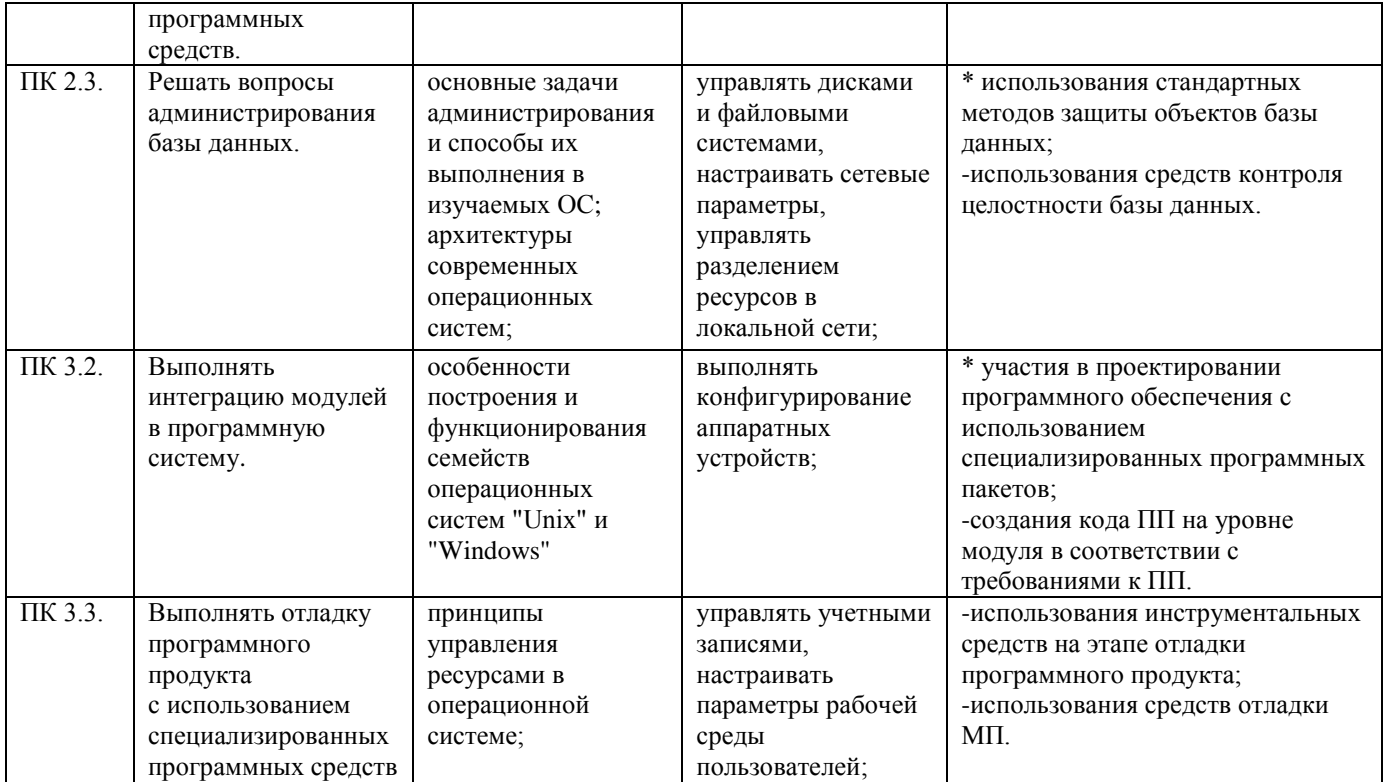

# **2.СТРУКТУРА И СОДЕРЖАНИЕ УЧЕБНОЙ ДИСЦИПЛИНЫ**

# <span id="page-8-0"></span>**2.1. Объем учебной дисциплины и виды учебной работы**

<span id="page-8-1"></span>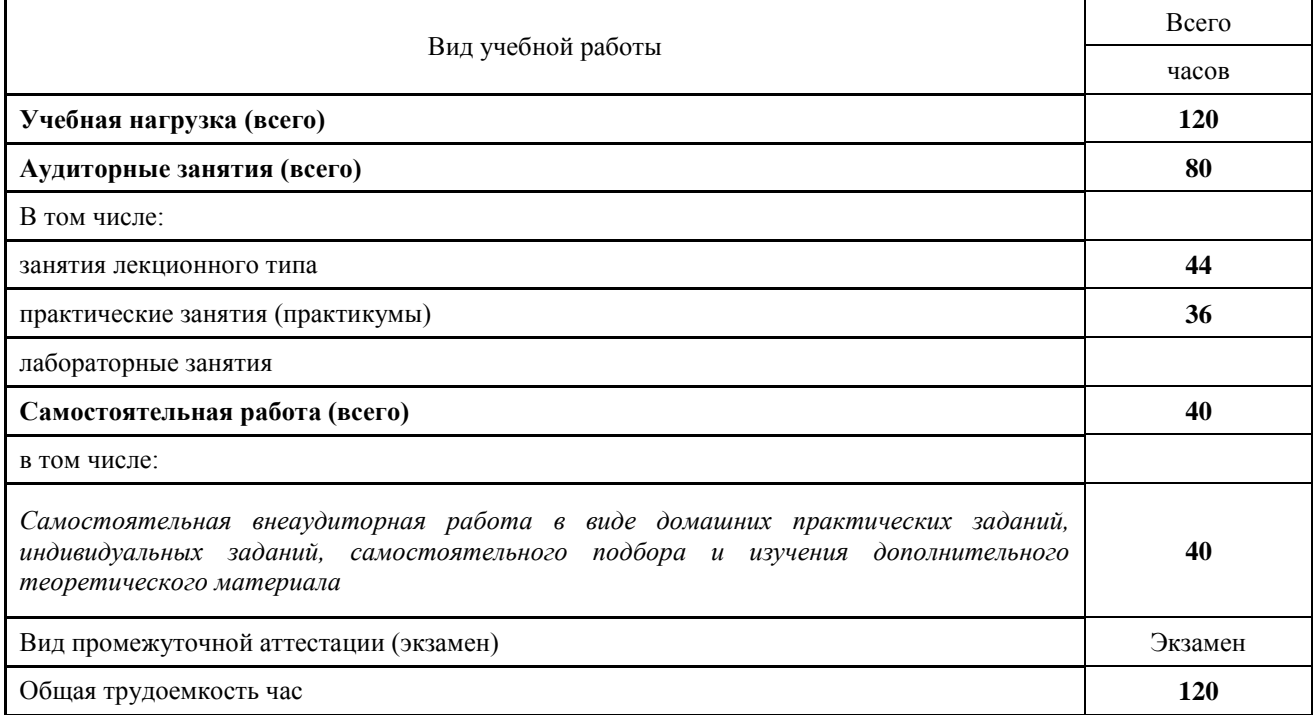

#### <span id="page-8-2"></span>**2.2. Структура дисциплины:**

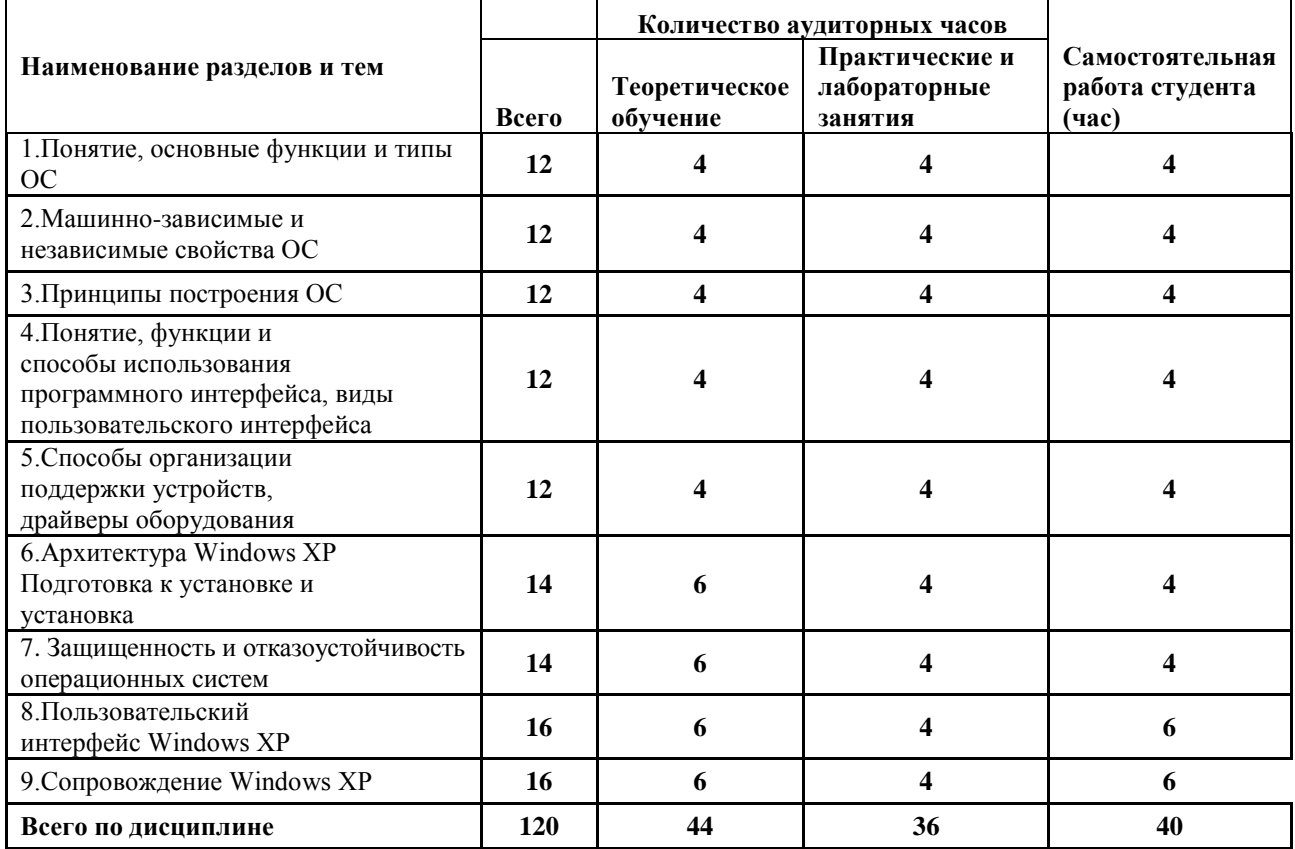

# **2.3. Тематический план и содержание учебной дисциплины**

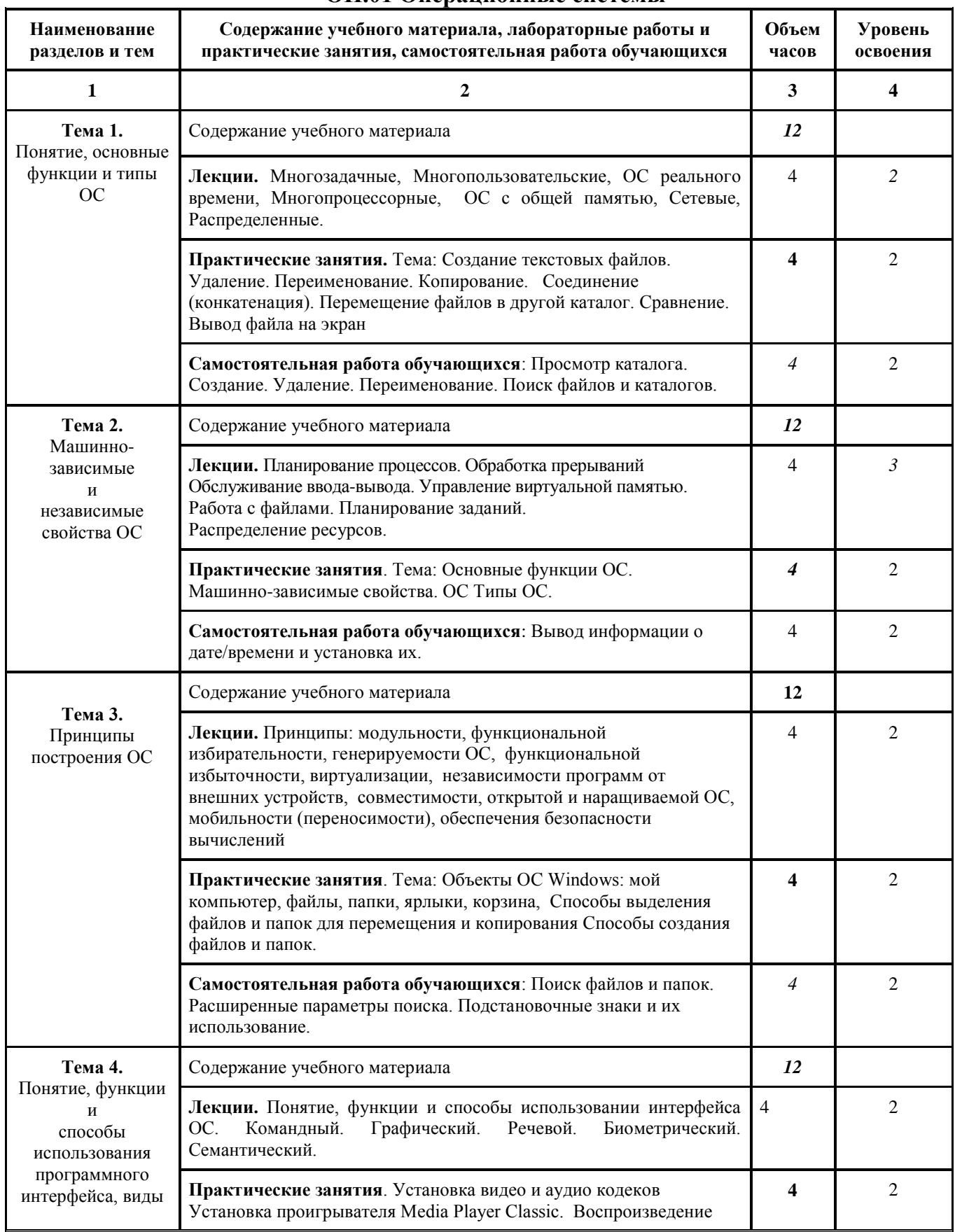

## **ОП.01 Операционные системы**

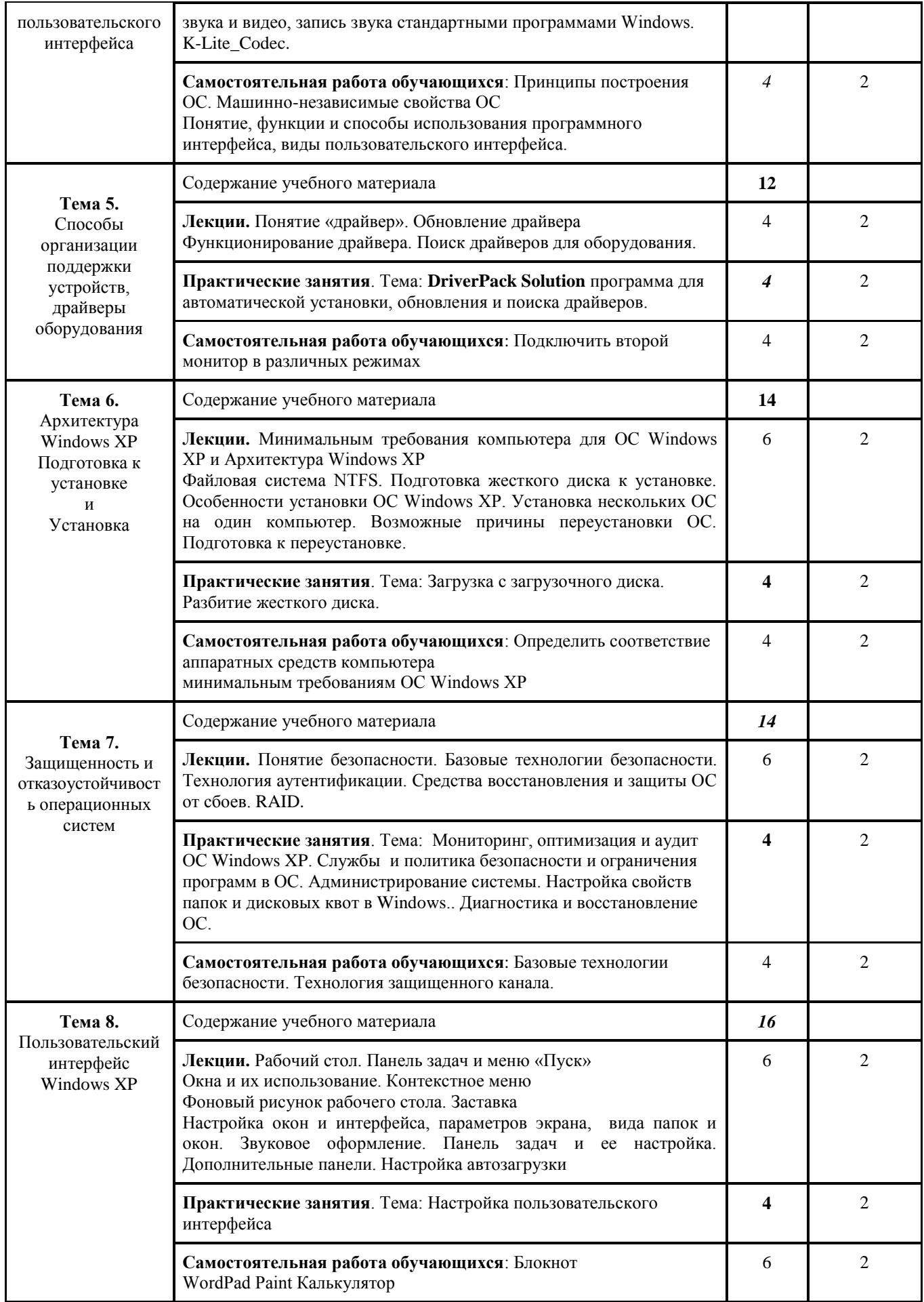

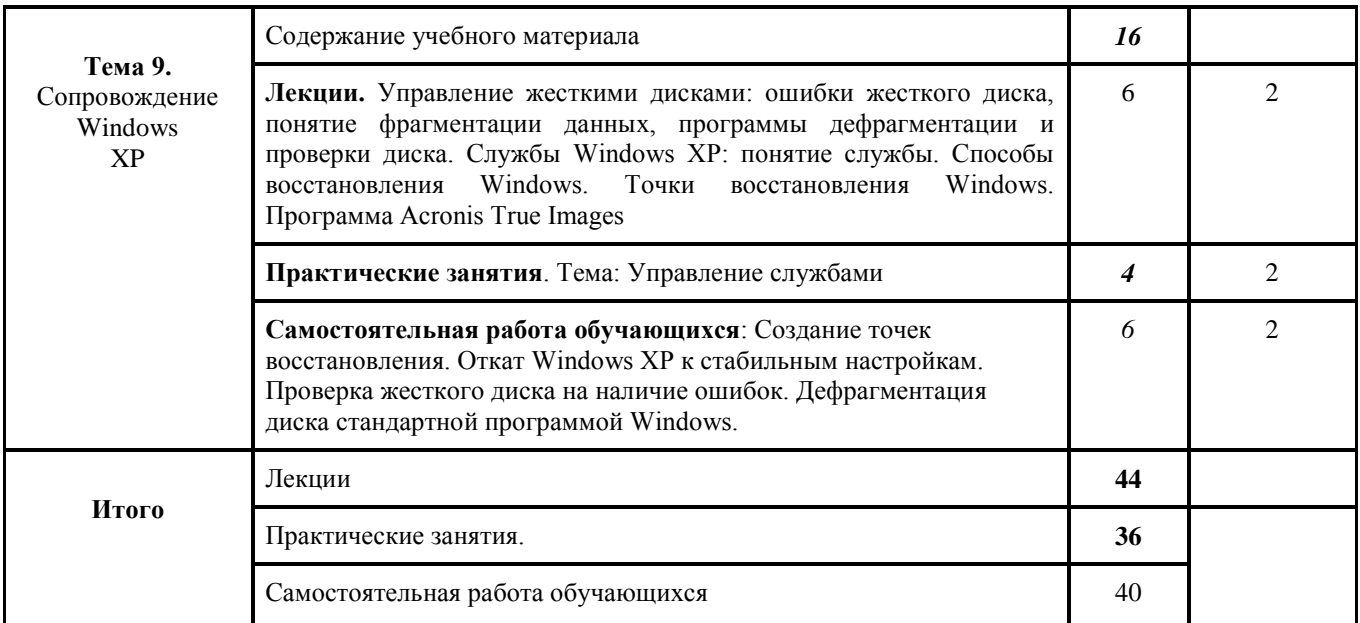

*Для характеристики уровня освоения учебного материала используются следующие обозначения: 1. – ознакомительный (узнавание ранее изученных объектов, свойств); 2. – репродуктивный (выполнение деятельности по образцу, инструкции или под руководством) 3. – продуктивный (планирование и самостоятельное выполнение деятельности, решение проблемных задач)*

## <span id="page-12-0"></span>2.4. Содержание разделов дисциплины

<span id="page-12-1"></span>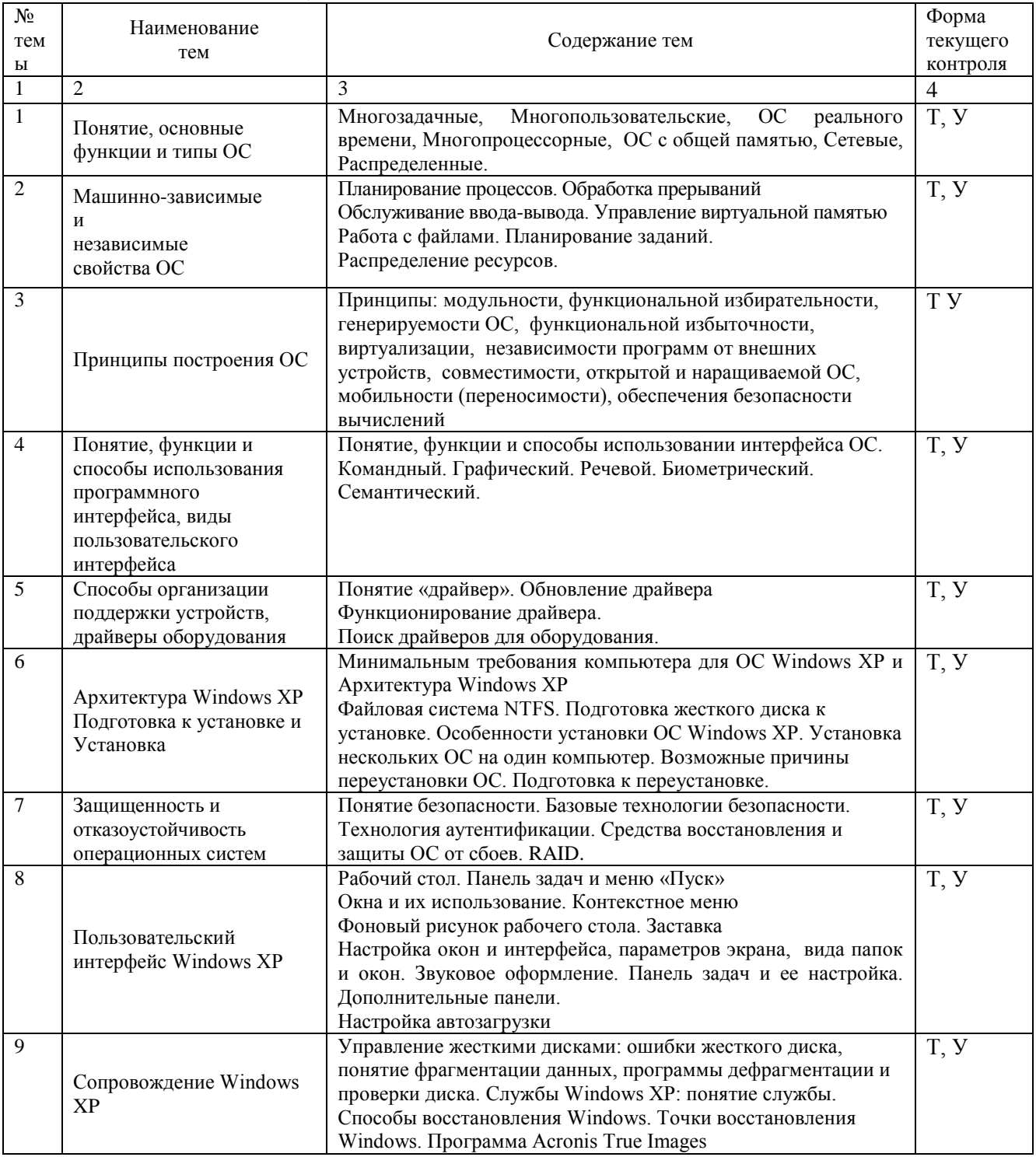

## 2.4.1. Занятия лекционного типа

Примечание: Т – тестирование, У – устный опрос,

## 2.4.2. Занятия семинарского типа

<span id="page-12-2"></span>□ не предусмотрены

<span id="page-13-0"></span>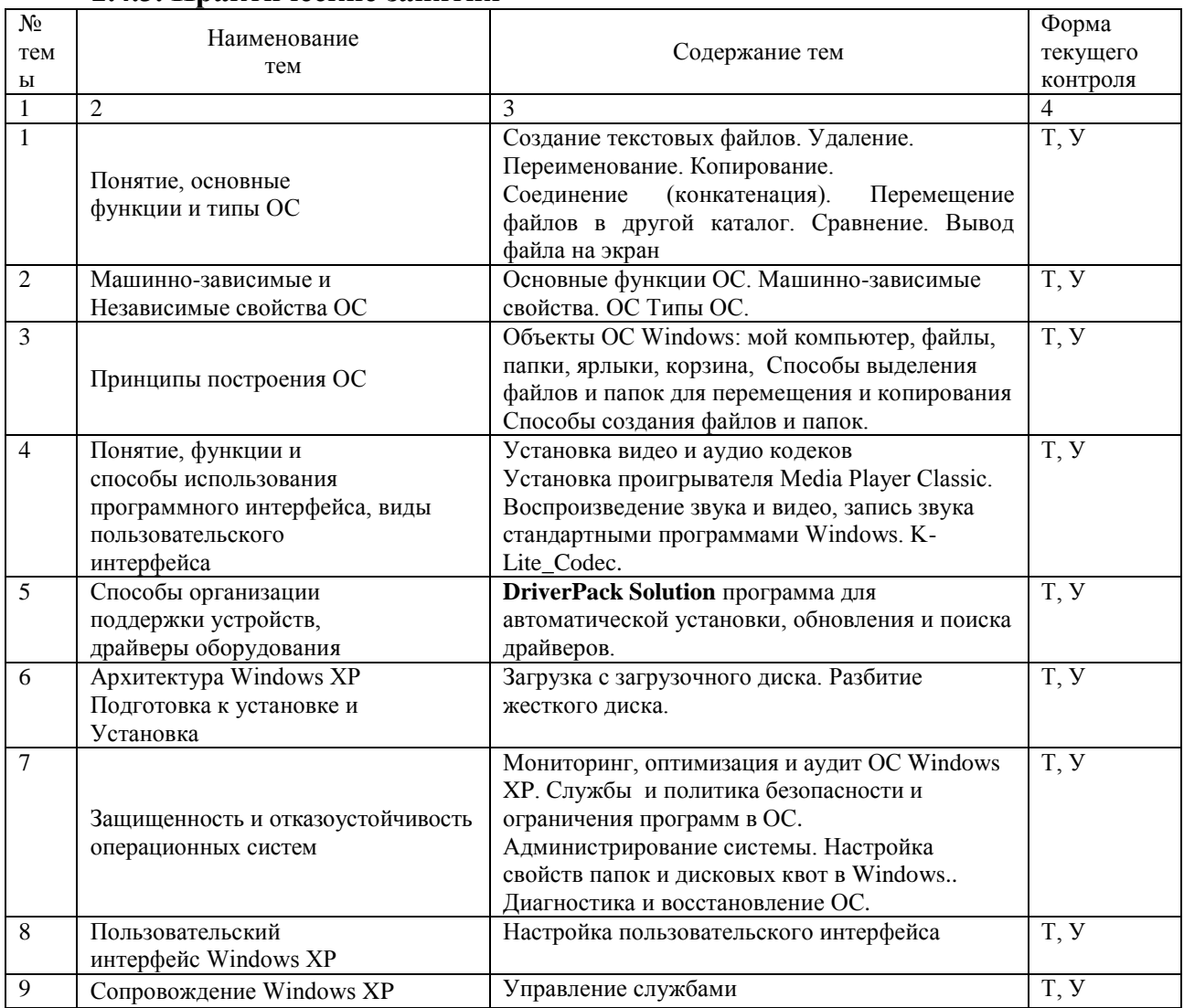

#### 2.4.3. Практические занятия

Примечание: Т - тестирование, У - устный опрос

## 2.4.4. Содержание самостоятельной работы

## <span id="page-13-1"></span>На самостоятельную работу студентов отводится 20 часов учебного времени.

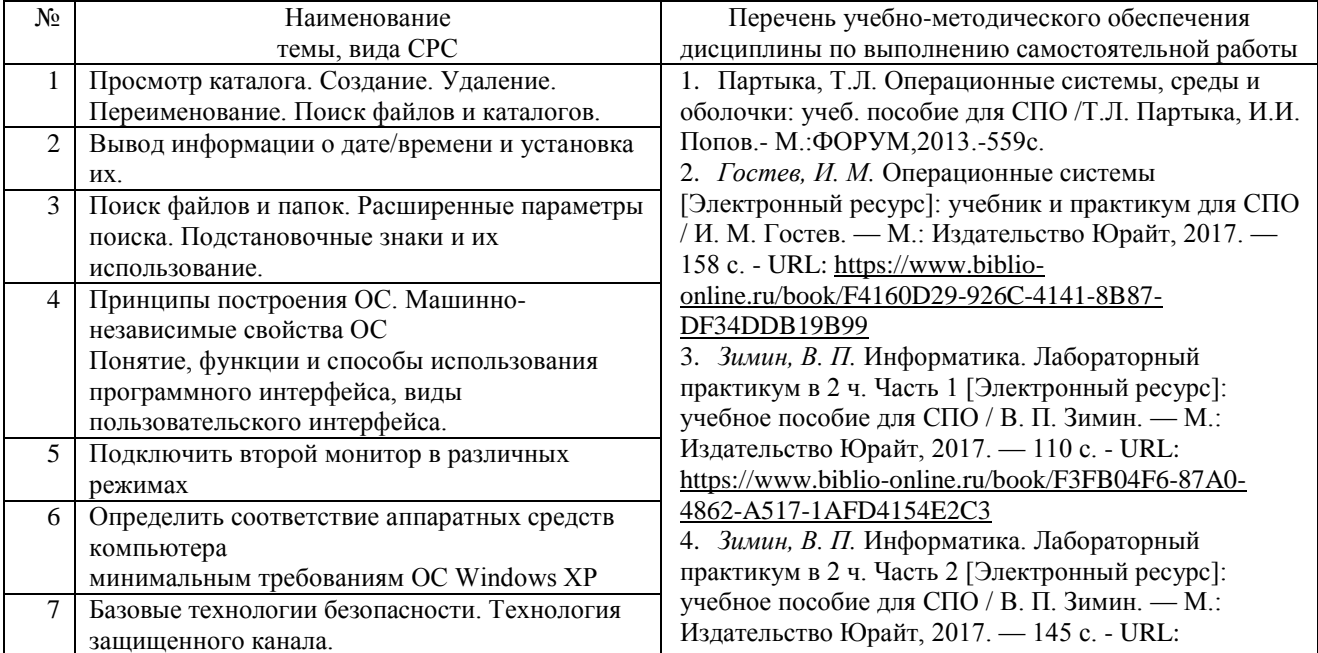

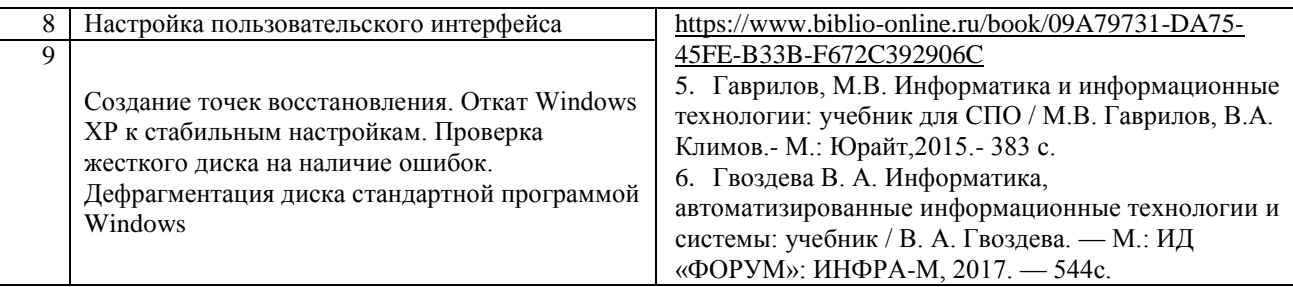

Кроме перечисленных источников студент может воспользоваться поисковыми системами сети Интернет по теме самостоятельной работы.

#### Дополнительные вопросы для самостоятельной работы.

- <span id="page-14-0"></span>1. Понятие и эволюция операционных систем
- 2. Определение операционной системы
- 3. История развития операционных систем
- 4. Основные характеристики ОС
- 5. Принципы построения ОС
- 6. Структура ОС
- 7. Управление основной памятью
- 8. Управление внешней памятью
- 9. Подсистема управления устройствами ввода/вывода
- 10. Подсистема управления файлами
- 11. Зашита системы
- 12. Сетевое обеспечение
- 13. Командный интерфейс системы
- 14. Сервисы операционных систем
- 15. Основные состояния процесса
- 16. Основная концепция обработки прерываний
- 17. Синхронизация и кооперация процессов
- 18. Основные задачи подсистемы управления памятью
- 19. Страничная организация памяти
- 20. Управление процессорами и заданиями в однопроцессорном вычислительном комплексе.
- 21. Физическая организация периферийных устройств
- 22. Организация программного обеспечения ввода-вывода
- 23. Независимый от устройств слой операционной системы
- 24. Обработка прерываний
- 25. Драйверы устройств
- 26. Пользовательский слой программного обеспечения
- 27. Функции файловой системы.
- 28. Файловые системы FAT, VFAT и FAT32.
- 29. Основные возможности файловых систем HPFS и NTFS.
- 30. Система управления файлами
- 31. Способы доступа и организации файлов
- 32. Управление внешней памятью
- 33. Способы распределения памяти на диске
- 34. История и общая характеристика семейства операционных систем UNIX
- 35. История Windows NT
- 36. Основные особенности ОС Linux и FreeBSD

### **2.4.5. Перечень учебно-методического обеспечения для самостоятельной работы обучающихся по дисциплине**

Самостоятельная работа студентов является важнейшей формой учебнопознавательного процесса.

Основная цель самостоятельной работы студента при изучении дисциплины – закрепить теоретические знания, полученные в ход лекционных занятий, а также сформировать практические навыки подготовки в области Инструментальных средств разработки программного обеспечения.

Самостоятельная работа студента в процессе освоения дисциплины включает:

-изучение основной и дополнительной литературы по курсу;

-самостоятельное изучение некоторых вопросов (конспектирование);

-работу с электронными учебными ресурсами;

-изучение материалов периодической печати, интернет ресурсов;

-подготовку к тестированию;

-подготовку к практическим занятиям,

-самостоятельное выполнение домашних заданий.

Для помощи в самостоятельной работе рекомендуется применять электронный учебник (учебное пособие) **Программирование.CHM**, разработанное Левиным Л.Л.

Для освоения данной дисциплины и выполнения предусмотренных учебной программой курса заданий по самостоятельной работе студент может использовать следующее учебно-методическое обеспечение:

-обучающие видеофильмы и программы по тематике решаемых задач из **Видеотеки программирования** филиала (225 единиц);

-программу компьютерного обучения и контроля "ЭкзамL";

-электронный учебник по прикладному программированию;

-методические рекомендации преподавателя к лекционному материалу;

-методические рекомендации преподавателя к практическим занятиям;

-методические рекомендации преподавателя к выполнению самостоятельных домашних заданий.

Началом организации любой самостоятельной работы должно быть привитие навыков и умений грамотной работы с учебной и научной литературой. Этот процесс, в первую очередь, связан с нахождением необходимой для успешного овладения учебным материалом литературой. Студент должен уметь пользоваться фондами библиотек и справочно-библиографическими изданиями.

Студенты для полноценного освоения учебного курса должны составлять конспекты как при прослушивании его теоретической (лекционной) части, так и при подготовке к практическим (лабораторным) занятиям. Желательно, чтобы конспекты лекций записывались в логической последовательности изучения курса и содержались в одной тетради.

### 3. ОБРАЗОВАТЕЛЬНЫЕ ТЕХНОЛОГИИ

<span id="page-16-0"></span>Для реализации компетентностного подхода предусматривается использование в учебном процессе компьютерных активных и интерактивных форм проведения аудиторных и внеаудиторных занятий с целью формирования и развития профессиональных навыков обучающихся.

В процессе преподавания применяются образовательные технологии развития критического мышления. Обязательны компьютерные практические работы по темам дисциплины.

В учебном процессе наряду с традиционными образовательными технологиями используются электронные учебники, компьютерное обучение, тестирование, учебные видеофильмы, тематические презентации, интерактивные технологии.

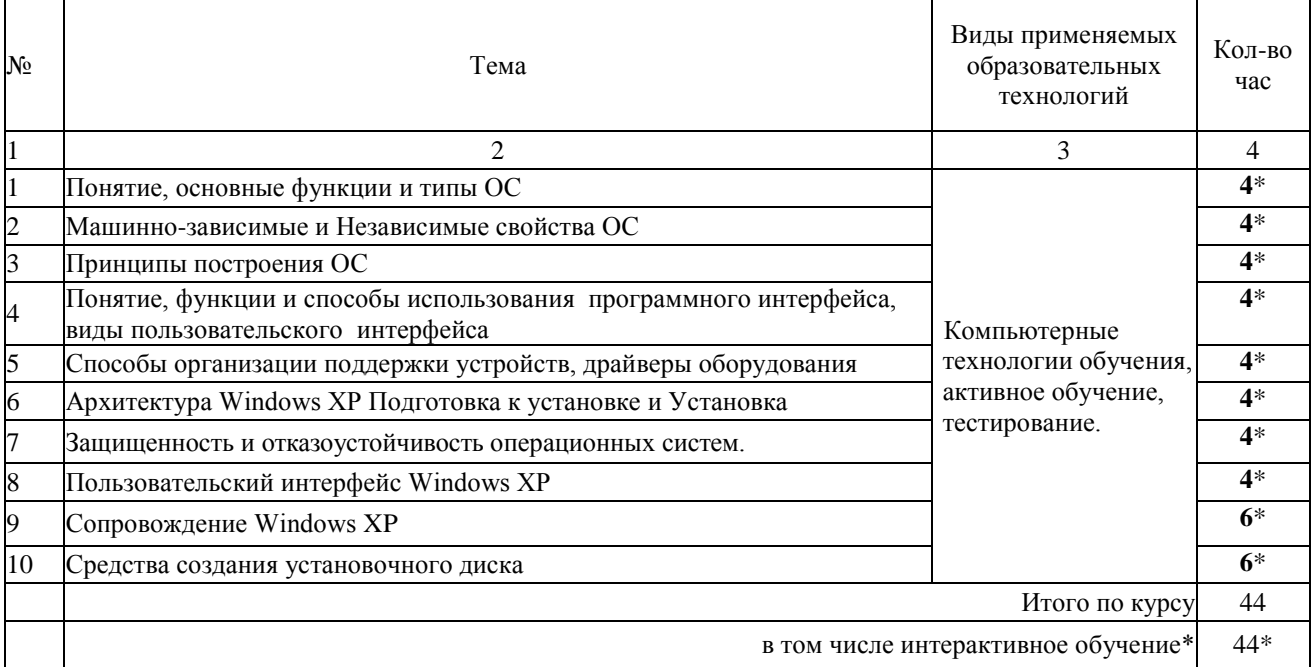

#### 3.1. Образовательные технологии при проведении лекций

#### 3.2. Образовательные технологии при провелении практических занятий

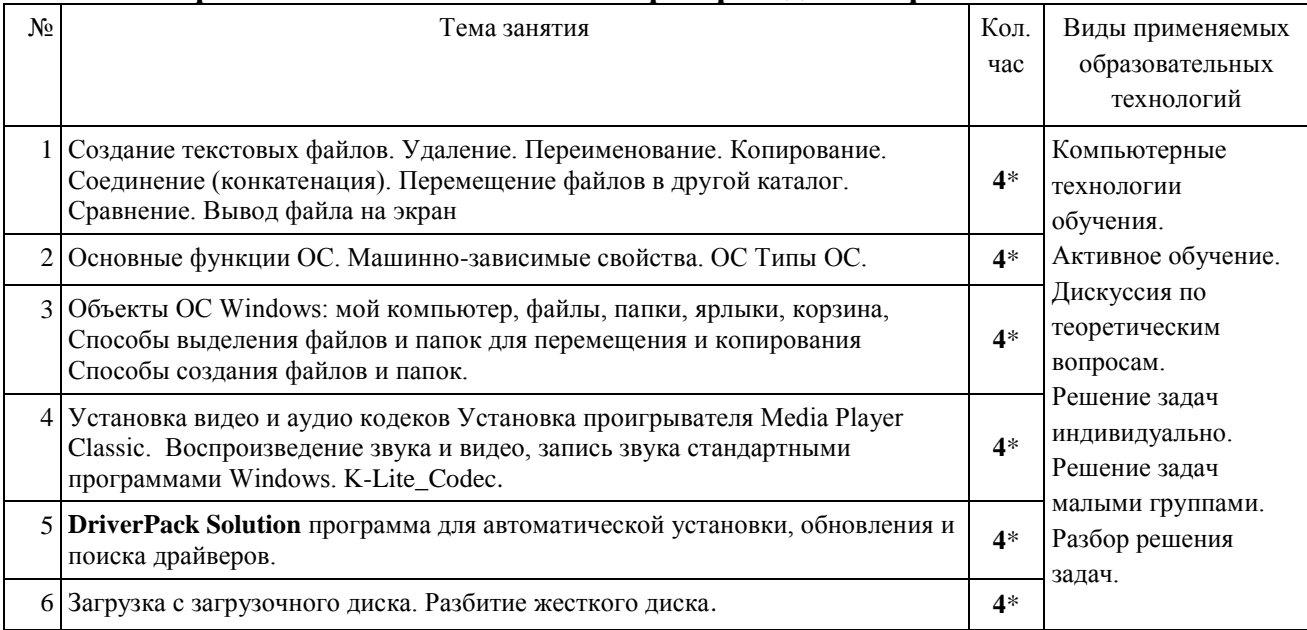

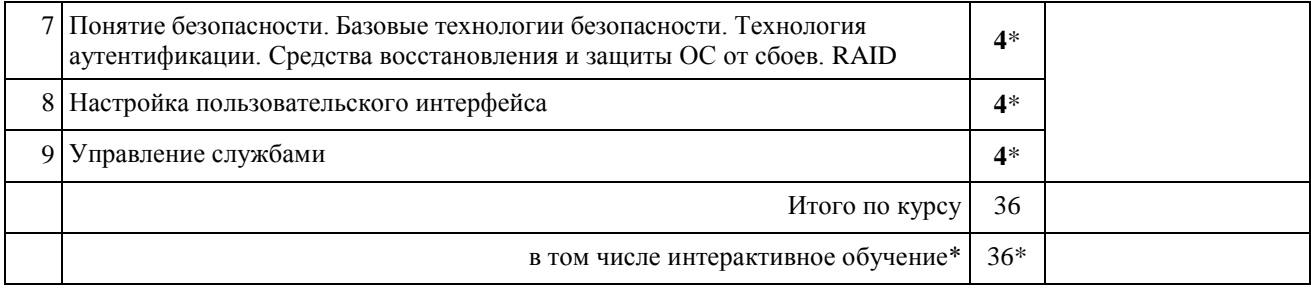

## **4. УСЛОВИЯ РЕАЛИЗАЦИИ ПРОГРАММЫ ДИСЦИПЛИНЫ**

#### <span id="page-18-1"></span><span id="page-18-0"></span>**4.1. Материально-техническая база, необходимая для осуществления образовательного процесса по дисциплине**

Реализация учебной дисциплины осуществляется в специально оборудованном компьютерном классе.

Оборудование учебного кабинета:

- мультимедийный проектор, экран;
- персональный компьютер, динамики;
- выход в Интернет;
- учебная мебель;
- доска учебная;

#### **Наглядные пособия видеофильмы:**

Папка F:\Uni\2017\_18\16П\Операционные системы\ОС Кино На 30.08.2017

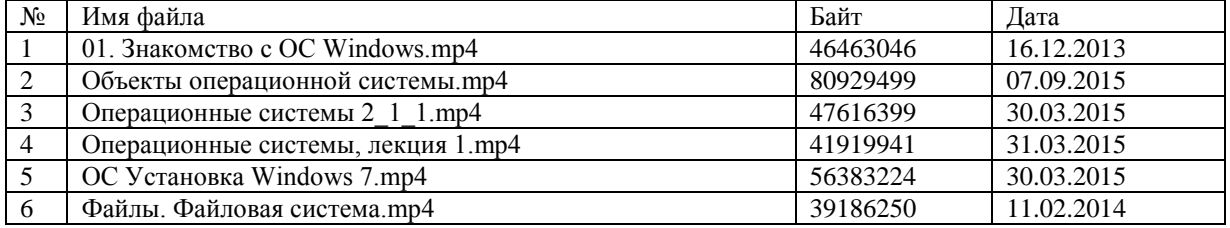

#### **Электронные ресурсы:**

- 1. Технология разработки прикладного программного обеспечения <https://www.monographies.ru/ru/book/view?id=141>
- 2. Справочник Delphi <http://delphimaster.net/> [Delphi Master Search Archive](http://delphimaster.net/archive/)
- 3. Учебник Delphi <http://www.delphi-manual.ru/> Уроки Delphi начинающим с нуля
- 4. Delphi компоненты. Справочник<http://www.delphisources.ru/>
- 5. Delphi Форум программистов <http://www.programmersforum.ru/index.php>
- 6. Он-лайн справочник. Основы Delphi<http://www.delphibasics.ru/>

### **4.2. Перечень необходимого программного обеспечения**

<span id="page-18-2"></span>1. Lazarus – визуальная среда программирования (в свободном доступе);

2. PascalABC - визуальная среда программирования (в свободном доступе);

3. PascalABC.NET - визуальная среда программирования (в свободном доступе);

4. WEB-среда разработки PascalABC.NET. URL <http://wde.pascalabc.net/> (в свободном доступе);

- 5. Среда разработки ПО PortableDelphi. (в свободном доступе);
- 6. Разработчик инсталляторов InnoSetup. (в свободном доступе);
- 7. 7-zip архиватор; (лицензия на англ. [http://www.7-zip.org/license.txt\)](http://www.7-zip.org/license.txt#_blank)
- 8. Adobe Acrobat Reader просмотрщик файлов ; (лицензия -

[https://get.adobe.com/reader/?loc=ru&promoid=KLXME\)](https://get.adobe.com/reader/?loc=ru&promoid=KLXME)

9. Adobe Flash Player –графический редактор; (лицензия -

[https://get.adobe.com/reader/?loc=ru&promoid=KLXME\)](https://get.adobe.com/reader/?loc=ru&promoid=KLXME)

10. Apache OpenOffice – офисный пакет; (лицензия -

[http://www.openoffice.org/license.html\)](http://www.openoffice.org/license.html)

11. FreeCommander - проводник; (лицензия -

[https://freecommander.com/ru/%d0%bb%d0%b8%d1%86%d0%b5%d0%bd%d0%b7%d0](https://freecommander.com/ru/лицензия/) [%b8%d1%8f/\)](https://freecommander.com/ru/лицензия/)

12. Google Chrome - браузер;(лицензия -

[https://www.google.ru/chrome/browser/privacy/eula\\_text.html\)](https://www.google.ru/chrome/browser/privacy/eula_text.html)

- 13. LibreOffice офисный пакет (в свободном доступе);
- 14. Mozilla Firefox браузер.(лицензия [https://www.mozilla.org/en-US/MPL/2.0/\)](https://www.mozilla.org/en-US/MPL/2.0/)
- 15. nanoCAD версия 5.1 локальная (лицензия серийный номер: NC50B-45103)
- 16. ЭкзамL Система компьютерного тестирования http://Lkub.ru Левин Л.Л. (в свободном доступе);
- 17. Программный комплекс "Универсальный тест 4.0.0.1" http://www.timk.ru/ (в свободном доступе);

## <span id="page-20-1"></span><span id="page-20-0"></span>**5. ПЕРЕЧЕНЬ ОСНОВНОЙ И ДОПОЛНИТЕЛЬНОЙ УЧЕБНОЙ ЛИТЕРАТУРЫ, НЕОБХОДИМОЙ ДЛЯ ОСВОЕНИЯ ДИСЦИПЛИНЫ ОП.01 Операционные системы**

## **5.1. Основная литература**

- 1. Партыка, Т.Л. Операционные системы, среды и оболочки: учеб. пособие для СПО /Т.Л. Партыка, И.И. Попов.- М.:ФОРУМ,2013.-559с. 20
- 2. Партыка, Т.Л. Операционные системы, среды и оболочки: учеб. пособие для СПО /Т.Л. Партыка, И.И. Попов.- М.:ФОРУМ,2012.-559с. 25
- 3. Зимин, В. П. Информатика. Лабораторный практикум в 2 ч. Часть 1 [Электронный ресурс]: учебное пособие для СПО / В. П. Зимин. — М.: Издательство Юрайт, 2016. — 110 с. - URL: https://www.biblio-online.ru/viewer/F3FB04F6-87A0-4862- A517-1AFD4154E2C3#page/1
- 4. Зимин, В. П. Информатика. Лабораторный практикум в 2 ч. Часть 2 [Электронный ресурс]: учебное пособие для СПО / В. П. Зимин. — М.: Издательство Юрайт, 2016. — 145 с. - URL: https://www.biblio-online.ru/viewer/09A79731-DA75-45FE-B33B-F672C392906C#page/1

### **5.2. Дополнительная литература**

1. Гаврилов, М.В. Информатика и информационные технологии: учебник для СПО / М.В. Гаврилов, В.А. Климов.- М.: Юрайт,2015.- 383 с. 10

### **5.3. Периодические издания**

- 1. Среднее и профессиональное образование
- 2. Компьютер Пресс
- 3. Открытые системы.- URL:<http://biblioclub.ru/index.php?page=journal&jid=436083>
- 4. Информатика в школе .- URL:<http://dlib.eastview.com/browse/publication/18988>
- 5. Программные продукты и системы.- URL: <http://dlib.eastview.com/browse/publication/64086>
- 6. Информатика и образование.- URL: <http://dlib.eastview.com/browse/publication/18946>
- 7.Системный администратор.- URL: <http://dlib.eastview.com/browse/publication/66751>
- 8..Computerword Россия.- URL: <http://dlib.eastview.com/browse/publication/64081>
- 9. Мир ПК.- URL: <http://dlib.eastview.com/browse/publication/64067>

10.Информационно-управляющие системы.- URL:

<http://dlib.eastview.com/browse/publication/71235>

11. Журнал сетевых решений LAN.- URL:

<http://dlib.eastview.com/browse/publication/64078>

12.Информатика и образование.- URL:

- <http://dlib.eastview.com/browse/publication/18946>
- 13. Windows IT Pro/ Re.- URL: <http://biblioclub.ru/index.php?page=journal&jid=138741>
- 14.Прикладная информатика.- URL: [http://elibrary.ru/title\\_about.asp?id=25599](http://elibrary.ru/title_about.asp?id=25599)

### **5.4. Перечень ресурсов информационно-телекоммуникационной сети «Интернет», необходимых для освоения дисциплины**

- 1. ЭБС «Университетская библиотека ONLINE». URL: [www.biblioclub.ru](http://www.biblioclub.ru/)
- 2. ЭБС издательства «Лань». URL: https://e.lanbook.com
- 3. ЭБС «Юрайт». URL:<http://www.biblio-online.ru/>
- 4.ЭБС «BOOK.ru»: сайт.- URL: [http://www.book.ru/](http://clck.yandex.ru/redir/dv/*data=url%3Dhttp%253A%252F%252Fwww.book.ru%252F%26ts%3D1452759445%26uid%3D6613652831449044883&sign=ad238fc2ebf073269a38a592f76d6916&keyno=1)
- 5. Электронный каталог Научной библиотеки КубГУ. URL:http://212.192.134.46/MegaPro/Catalog/Home/Index
- 6. Электронная библиотека «Издательского дома «Гребенников» [URL:www.grebennikon.ru](www.grebennikon.ru)
- 7. Научная электронная библиотека (НЭБ) «eLibrary.ru». [URL:http://www.elibrary.ru](http://www.elibrary.ru/)
- 8. Базы данных компании «Ист Вью». [URL:http://dlib.eastview.com](http://dlib.eastview.com/)
- 9. Лекториум ТВ». [URL: http://www.lektorium.tv/](%20http:/www.lektorium.tv/)
- 10. Национальная электронная библиотека «НЭБ». [URL:http://нэб.рф/](http://нэб.рф/)
- 11. КиберЛенинка: научная электронная библиотека. URL: http://cyberleninka.ru/
- 12. Единое окно доступа к образовательным ресурсам : федеральная ИС свободного доступа. – URL: http://window.edu.ru.
- 13 Справочно-правовая система «Консультант Плюс» URL [http://www.consultant.ru](http://www.consultant.ru/)

#### 6. МЕТОДИЧЕСКИЕ УКАЗАНИЯ ДЛЯ ОБУЧАЮЩИХСЯ ПО ОСВОЕНИЮ ДИСЦИПЛИНЫ

#### Методические указания по выполнению практических работ

Практические работы содержат тематику, цель, указания по их выполнению, а также список рекомендуемых источников информации.

#### Тема: Учетные записи и группы пользователей

Учетная запись пользователя  $\sim$ запись, содержащая **BCC** сведения. определяющие пользователя в операционной системе Windows. К этим сведениям относятся имя пользователя и пароль, требуемые для входа пользователя в систему. имена групп, членом которых пользователь является, а также права и разрешения, которые он имеет при работе в системе и доступе к ее ресурсам. В Windows учетные записи пользователей управляются оснасткой «Локальные пользователи и группы».

Учетная запись пользователя определяет, какие действия пользователь может производить в Windows. На автономном компьютере или на компьютере, входящем в рабочую группу, учетная запись пользователя устанавливает полномочия каждого пользователя. На компьютере, являющимся частью сетевого домена пользователь должен входить по крайней мере в одну группу. Разрешения и права, предоставленные группе, распространяются и на ее членов.

Существует два типа учетных записей пользователей, доступных на компьютере: учетная запись администратора компьютера и учетная запись с ограниченными правами. Учетная запись гостя доступна для пользователей, не имеющих собственных учетных записей на компьютере.

Учетная запись администратора компьютера

Учетная запись администратора компьютера предназначена для тех, кто может вносить изменения на уровне системы, устанавливать программы и иметь доступ ко всем файлам на компьютере. Пользователь с учетной записью администратора компьютера имеет полный доступ к другим учетным записям пользователей на компьютере. Пользователь с учетной записью администратора компьютера:

может создавать и удалять учетные записи пользователей на компьютере;

может создавать пароли для других пользователей на компьютере;

может изменять в учетной записи имена пользователей, рисунки, пароли и типы учетных записей;

не может изменить тип своей учетной записи на ограниченную в случае, когда на компьютере больше нет пользователей с учетной записью администратора компьютера. Таким образом обеспечивается наличие на компьютере по крайней мере одного пользователя с учетной записью администратора.

Учетная запись с ограниченными правами

Учетная запись с ограниченными правами предназначается для пользователей, которым должно быть запрещено изменять большинство настроек компьютера и удалять важные файлы. Пользователь с учетной записью с ограниченными правами:

не может устанавливать программы и оборудование, но имеет доступ к уже установленным на компьютере программам;

может изменять собственный рисунок, назначенный учетной записи, а также создавать, изменять или удалять собственный пароль;

не может изменять имя или тип собственной учетной записи. Такие изменения должны выполняться пользователем с учетной записью администратора компьютера.

Примечание. Некоторые программы могут работать неправильно для пользователей с ограниченными правами. В таком случае следует изменить тип учетной записи на администратора компьютера, временно или насовсем.

Учетная запись гостя

Учетная запись гостя предназначается для пользователей, не имеющих собственных учетных записей на компьютере. У учетной записи гостя нет пароля. Это позволяет быстро входить на компьютер для проверки электронной почты или просмотра Интернета. Пользователь, вошедший с учетной записью гостя:

не может устанавливать программы и оборудование, но имеет доступ к уже установленным на компьютере программам;

не может изменить тип учетной записи гостя;

может изменить рисунок учетной записи гостя.

Примечание. Учетная запись под названием «Администратор» создается в процессе установки системы. Эта учетная запись с полномочиями администратора компьютера использует пароль администратора, который был введен во время установки.

Примечание. Компонент «Учетные записи пользователей» находится на панели управления. Чтобы открыть компонент «Учетные записи», нажмите кнопку Пуск, выберите команды Настройка и Панель управления, затем дважды щелкните значок Учетные записи пользователей.

Расширенное управление пользователями и пользовательскими группами осуществляется альтернативным способом с помощью диалога Администрирование-Управление-компьютером-Локальные пользователи и группы (Administrative Tools - Computer Management - Local Users and Groups), в котором вы сможете добавить или удалить пользователей отредактировать уже существующих, поменять им группу, и т.д...

#### Задания:

#### **Включение учетной записи гостя**

Откройте на панели управления компонент Учетные записи пользователей.

Выберите учетную запись **Гость**.

Чтобы включить учетную запись гостя, выберите ссылку **Включить учетную запись гостя**. Будет активизирована учетная запись гостя. Теперь пользователь, не имеющий на компьютере учетной записи, может войти на компьютер через экран приветствия.

#### **Добавление учетной записи**

Откройте на панели управления компонент Учетные записи пользователей.

Щелкните ссылку **Создать учетную запись**.

Введите имя новой учетной записи и нажмите кнопку **Далее**.

#### Щелкните переключатель **Ограниченная запись**, а затем нажмите кнопку **Создать учетную запись**.

Примечания Имя, назначенное учетной записи, будет выводиться на экране приветствия и в меню **Пуск**.

Первый пользователь компьютера должен иметь учетную запись администратора компьютера.

#### **Изменение типа учетной записи**

Откройте на панели управления компонент Учетные записи пользователей.

Выберите имя созданной ранее учетной записи пользователя.

Щелкните ссылку **Изменить тип учетной записи**.

Выберите нужный тип учетной записи и нажмите кнопку Изменить тип учетной записи.

Измените тип учетной записи на Администратора компьютера

Примечание. Если на компьютере один пользователь с учетной записью администратора компьютера, он не сможет изменить тип своей учетной записи, потому что на компьютере должен быть по крайней мере один пользователь с учетной записью администратора компьютера.

## <span id="page-24-0"></span>7. ОЦЕНОЧНЫЕ СРЕДСТВА ДЛЯ КОНТРОЛЯ УСПЕВАЕМОСТИ

<span id="page-24-1"></span>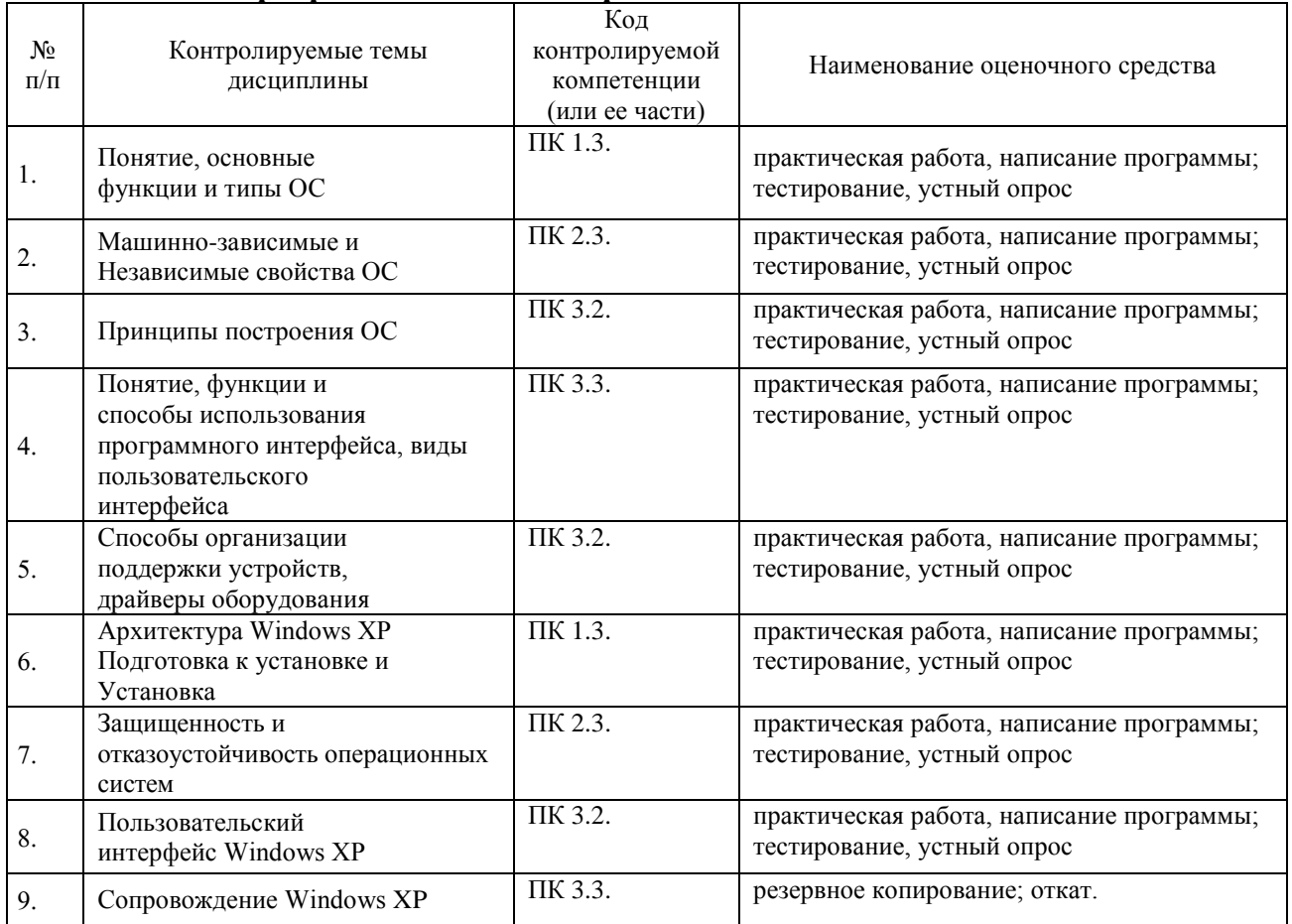

#### 7.1. Паспорт фонда оценочных средств

Для оценки вышеуказанных знаний и умений используются программы, разработанные и отлаженные обучающимся, которые представлены преподавателю. Дополнительный контроль проводится с помощью тематических тестов и собеседований.

### <span id="page-24-2"></span>7.2. Критерии оценки знаний

Контроль и оценка результатов освоения дисциплины осуществляется преподавателем в процессе проведения практических занятий, тестирования, а также выполнения обучающимися индивидуальных самостоятельных заданий и курсовых работ.

**Тест.** Система стандартизированных заданий, позволяющая автоматизировать процедуру измерения уровня знаний и умений обучающегося. Тест оценивается по количеству правильных ответов, по времени выполнения, весу (сложности) заданий (не менее 50%).

#### **Критерии оценки знаний студентов в целом по дисциплине**:

**«отлично»** - выставляется студенту, показавшему всесторонние, систематизированные, глубокие знания учебной программы дисциплины и умение уверенно применять их на практике при решении конкретных задач, свободное и правильное обоснование принятых решений;

**«хорошо»** - выставляется студенту, если он твердо знает материал, грамотно и по существу излагает его, умеет применять полученные знания на практике, но допускает в ответе или в решении задач некоторые неточности;

**«удовлетворительно»** - выставляется студенту, показавшему фрагментарный, разрозненный характер знаний, недостаточно правильные формулировки базовых понятий, нарушения логической последовательности в изложении программного материала, но при этом он владеет основными разделами учебной программы, необходимыми для дальнейшего обучения и может применять полученные знания по образцу в стандартной ситуации;

**«неудовлетворительно»** - выставляется студенту, который не знает большей части основного содержания учебной программы дисциплины, допускает грубые ошибки в формулировках основных понятий дисциплины и не умеет использовать полученные знания при решении типовых практических задач.

### **7.3. Оценочные средств для проведения текущей аттестации**

## <span id="page-25-0"></span>**В данном разделе приводятся образцы оценочных средств. Полный комплект оценочных средств приводится в Фонде оценочных средств.**

Текущий контроль проводится в форме:

- -тестирование по теоретическому материалу
- -практическая работа разработка и отладка программы
- -защита выполненного задания,

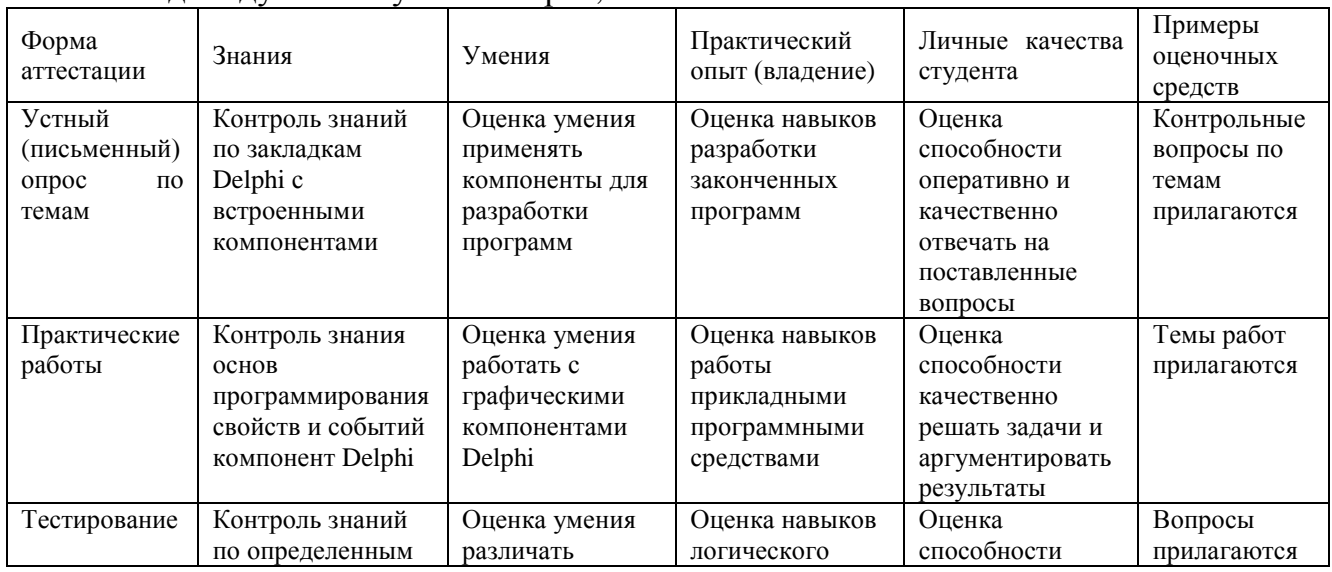

-индивидуальный устный опрос,

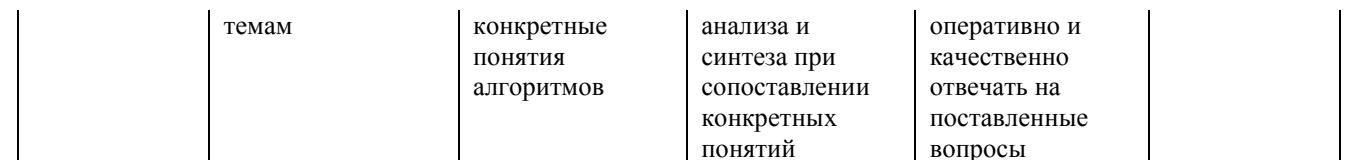

#### Варианты заданий:

Залание 1

- 1. В чем отличие физического жесткого диска от виртуального?
- 2. Можно ли производить запись на устройства CD-ROM?
- 3. Возможно ли подключение виртуальных SCSI дисков?
- 4. Откройте диалог Свойства: Экран, настройте параметры экрана
- 5. Откройте диалог Свойства: Клавиатура, настройте параметры клавиатуры
- 6. Откройте диалог Свойства: Дата и время. Установите новую дату 01.01.2016. Установите новое время 01:01:01
- 7. Какие действия надо выполнить при переустановке системы

#### Залание 2

- 1. Какие виды справочных пособий вы знаете?
- 2. Перечислите основные характеристики электронных учебников
- 3. Используя справку дайте подробное описание команды format
- 4. Как быстро найти данные о командах операционной системы?

#### Залание 3

- 1. Назовите основные отличия однозадачных и многозадачных систем.
- 2. Как реализовано одновременное выполнение нескольких процессов в многозалачной системе?
- 3. Скопируйте все текстовые файлы из папки Windows в папку TXT
- 4. Создайте архив с помощью архиватора 7zip
- 5. Найдите все файлы созданные за последние две недели.
- 6. Скопируйте эти файлы в папку Месяц
- 7. Заархивируйте папку Месяц и архив разместите в облачном хранилище

### Залание 4

- 1. Назовите основные отличия сегментного и страничного способов организации  $O<sub>3</sub>$
- 2. Как реализована работа с памятью в системах на базе процессора Интел?
- 3. Скопируйте все текстовые файлы из папки Windows в папку TXT
- 4. Создайте архив с помощью архиватора 7zip
- 5. Найдите все файлы созданные за последние две недели.
- 6. Скопируйте эти файлы в папку Месяц

## 7. Заархивируйте папку Месяц и архив разместите в облачном хранилище

### Залание 5

- 1. Перечислите виды внешних носителей данных
- 2. Назовите основные отличия стандартов USB1, USB2, USB3
- 3. Почему файлы небольшого размера считываются с CD медленнее, чем один файл такого же размера как сумма размеров небольших файлов?
- 4. Создайте презентацию «Основные команды DOS»
- 5. Создайте автоматическое оглавление в документе

Задание 6

- 1. Перечислите основные отличия серверных ОС и рабочих станций
- 2. Какова основная сфера использования Unix систем?
- 3. Запустите виртуальную машину и установите Windows 7
- 4. Запустите виртуальную машину и установите Linux Ubunta

### Залание 7

- 1. Расскажите какие способы подключения принтера к компьютеру вы знаете?
- 2. Какие интерфейсы использует сканер для передачи данных на компьютер?
- 3. Установите пакет MS Office
- 4. Установите пакет Open Office для Mac

#### Название залачи

Дается краткое определение решаемой задачи, название программного комплекса, указывается система программирования для его реализации и требования к аппаратному обеспечению (компьютеру, внешним устройствам и т. д.).

#### Описание

Подробно излагается постановка задачи, описывается применяемая математическая модель для задач вычислительного характера, метод обработки входных данных для задач не вычислительного (логического) характера и т.д.

#### Управление режимами работы программы

Формулируются основные требования к способу взаимодействия пользователя с программой (интерфейс пользователь-компьютер).

#### Входные данные

Описываются входные данные, указываются пределы, в которых они могут изменяться, значения, которые они не могут принимать, и т.д.

#### Выходные данные

Описываются выходные данные. Указывается, в каком виде они должны быть представлены — в числовом или текстовом, в виде таблицы или Web-документа, на диске, печатающем устройстве или дисплее и другие.

#### Ошибки

Перечисляются возможные ошибки пользователя при работе с программой. Например, ошибки при вводе исходных данных и другие. Указываются способы диагностики (под диагностикой понимается выявление, обнаружение ошибок при работе программного комплекса) и защиты от этих ошибок на этапе проектирования, а также возможная реакция программного комплекса на эти действия.

#### Контрольные примеры работы программного комплекса

Приводится один или несколько примеров работы программного комплекса, на которых в простейших случаях проводится его отладка и тестирование.

Методические материалы, определяющие процедуры оценивания знаний, умений, навыков и (или) опыта деятельности, характеризующих этапы формирования компетенций:

Преподаватель в процессе подготовки к проведению занятий исходит из того, **ЧТО** 

- студенты знакомы с фундаментальными основами и практикой использования средств информационно-коммуникационных технологий, таких как компьютер, средства связи, системное программное периферия, обеспечение. системы программирования, пакеты прикладных программ;

- в ходе проводимых занятий предлагаемые студентам задания, упражнения, и т.п. должны быть ориентированы на расширение познаний обучаемых в области программирования:

- для приобщения обучаемых к поиску, к исследовательской работе, для развития их творческого потенциала следует по возможности избегать прямого руководства работой обучающихся при выполнении ими тех или иных заданий, чаще выступать в роли консультанта, эксперта, коллеги-исследователя;
- оценка ЗУН осуществляется при защите готовой программы.

#### 7.4. Оценочные средств для проведения промежуточной аттестации

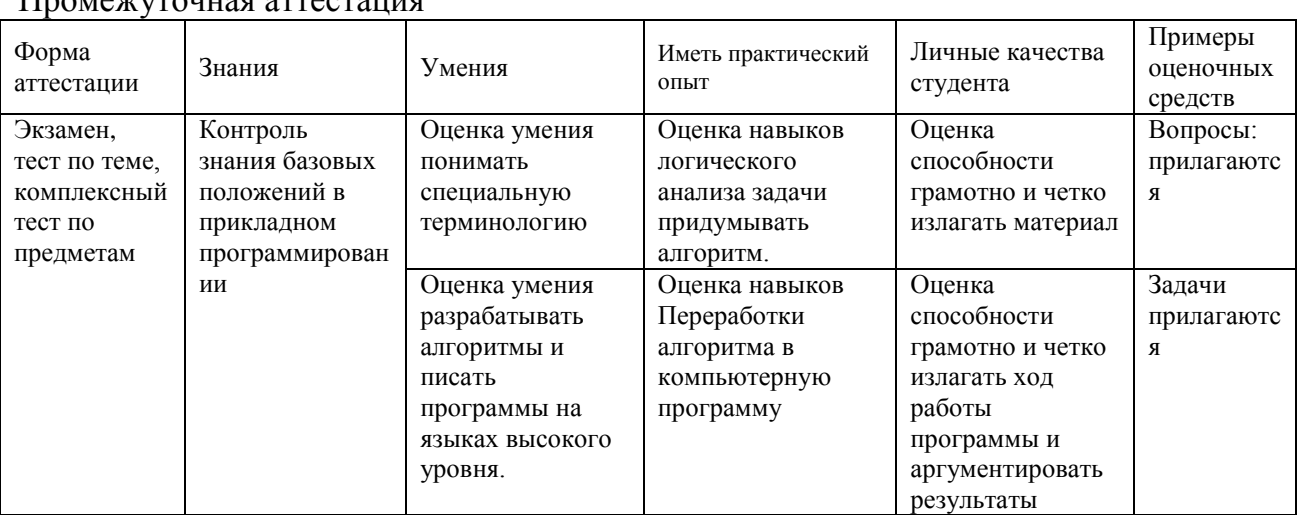

<span id="page-28-0"></span> $\prod_{\mathbf{p}\alpha\mathbf{v}}$ 

### <span id="page-28-1"></span>7.4.1. Примерные вопросы для проведения аттестации

#### Формы аттестации: экзамен.

- 1. Определение ОС, задачи и функции ОС
- 2. Поколения Особенности OC. современного этапа развития  $OC$ Эксплуатационные требования к современной ОС
- 3. Именование файлов. Структура файла. Типы файлов. Доступ к файлам. Атрибуты файла
- 4. Каталоги. Одноуровневые каталоговые системы. Двухуровневая система каталогов. Иерархические каталоговые системы. Операции с каталогами
- 5. Реализация файлов. Непрерывные файлы
- 6. Примеры файловых систем. CDFS
- 7. Примеры файловых систем. UDF
- 8. Примеры файловых систем. FAT12, FAT16, FAT32
- 9. Примеры файловых систем. Реализация файловой системы UNIX
- 10. Понятие процесса. Модель процесса. Создание процесса. Завершение процесса. Иерархия процессов. Состояние процессов
- 11. Потоки (нити, облегченный процесс). Понятие потока. Модель потока.
- 12. Примеры однозадачных операционных систем: MS-DOS. Процесс загрузки операционной системы
- 13. Общая схема работы DOS
- 14. Операционные системы семейства Windows: Эволюция ОС фирмы Microsoft
- 15. Особенности ОС различных направлений
- 16. Загрузка Windows
- 17. Программный интерфейс Win32 API
- 18. Сервисы, функции и процедуры ОС Windows
- 19. Процессы, потоки и задания в ОС Windows
- 20. Виртуальная память в ОС Windows
- 21. Режим ядра и пользовательский режим. Обзор архитектуры ОС Windows
- 22. Реестр Windows. Структура реестра. Ключи. Значения.
- 23. Реестр Windows. Типы данных
- 24. Файловая система NTFS. Общая структура системы NTFS
- 25. Файловая система NTFS. Структура главной файловой таблицы MFT. Структур записей таблицы MFT
- 26. Проблемы безопасности ОС Windows
- 27. Обзор архитектуры Unix. Понятие командной оболочки
- 28. Принципы защиты Unix. Идентификаторы пользователя и группы пользователей. Защита файлов
- 29. Вредительские программы
- 30. Микроядерная архитектура ОС
- 31. Монолитные ОС
- 32. Модульные ОС

### **7.4.2. Примерные экзаменационные задачи**

#### **Балльно-рейтинговая система контроля**

В основу фиксирования достижений учащихся положена компьютерная программа «**Рейтинг-автомат**», разработанная Левиным Л.Л., в которой имеются две главные связанные таблицы: 1. Список студентов по горизонтали и по вертикали Дата/Код КИМ/Сложность (вес) КИМ. 2. Список кодов тем занятий (КИМ) и содержание. При заполнении таблиц происходит автоматический пересчет баллов, набранных каждым студентом, ранжирование списка по набранным баллам, печать индивидуальных экзаменационных билетов с перечислением тем, пропущенных студентом. За посещение студентом занятия ему начисляется 1 балл. В качестве КИМ в значительной степени используются различные компьютерные тестовые системы, набранные баллы из которых заносятся в первую таблицу. Сложность КИМ назначает преподаватель.

Для текущего и итогового контроля применяется компьютерная программа «**ЭкзамL**», разработанная Левиным Л.Л. для компьютерного контроля и тестирования, работающая в режиме обучения и контроля. Характеристики тем, заложенных в программу, приведены ниже.

### **Операционные системы и смежные дисциплины**

- 1. Windows Навигация 27 вопросов
- 2. Windows Файловая система 51 вопрос
- 3. Операционные системы, среды и оболочки 95 вопросов
- 4. Операционные системы и среды 50 вопросов + Справочник
- 5. Операционные системы, среды и оболочки 50 вопросов
- 6. Операционные системы 83 вопросов
- 7. Архитектура КС и еѐ работа Основы 27 вопросов
- 8. Архитектуры КС и Основы информатики 64 вопроса
- 9. Архитектура ЭВМ, ОС, вирусы 61 вопрос
- 10. Архитектура компьютера 50 вопросов
- 11. Информация и информационные процессы Основы 23 вопроса
- 12. Информационная безопасность 79 вопросов
- 13. Криптографические методы защиты информации Олевский А.Е. 15 вопросов
- 14. Антивирусное программное обеспечение Олевский А.Е. 12 вопросов
- 15. Защита информации в ПК Олевский А.Е. 16 вопросов
- 16. Защита информации в компьютерных сетях Олевский А.Е. 42 вопроса
- 17. Информационная безопасность и Антивирусы 52 вопроса
- 18. Информационные технологии в образовании 100 вопросов
- 19. Сети компьютерные Основы 18 вопросов
- 20. Сети компьютерные Аппаратные средства 60 вопросов
- 21. Сети компьютерные и протокол TCP/IP 57 вопросов
- 22. Сети компьютерные, телекоммуникации, Интернет 46 вопросов
- 23. Технические средства информатизации 22 вопроса
- 24. Инфокоммуникационные системы и сети 100 вопросов

## 8. ДОПОЛНИТЕЛЬНОЕ ОБЕСПЕЧЕНИЕ ДИСЦИПЛИНЫ

### <span id="page-31-0"></span>Приложение 1. Краткий конспект лекционных занятий

#### А1 Назначение и функции операционных систем.

Сетевая операционная система — операционная система со встроенными возможностями для работы в компьютерных сетях. К таким возможностям можно отнести:

- поддержку сетевого оборудования  $\bullet$
- ПОДДЕРЖКУ СЕТЕВЫХ ПРОТОКОЛОВ
- поддержку протоколов маршрутизации
- поддержку фильтрации сетевого трафика
- поддержку доступа к удалённым ресурсам, таким как принтеры, диски и т. п. по сети
- поддержку сетевых протоколов авторизации
- наличие в системе сетевых служб позволяющих удалённым пользователям использовать ресурсы компьютера

Примеры сетевых операционных систем:

Novell NetWare, LANtastic, Microsoft Windows (NT, XP, Vista, 7, 8), Различные UNIX системы, такие как Solaris, FreeBSD, Различные GNU/Linux системы, IOS, ZyNOS, компании ZyXEL.

Главными задачами являются разделение ресурсов сети (например, дисковые пространства) и администрирование сети. С помощью сетевых функций системный администратор определяет разделяемые ресурсы, задаёт пароли, определяет права доступа для каждого пользователя или группы пользователей. Отсюда деление:

- сетевые ОС для серверов:  $\bullet$
- сетевые ОС лля пользователей.

Существуют специальные сетевые ОС, которым приданы функции обычных систем (Пр.: Windows NT) и обычные ОС (Пр.: Windows XP), которым приданы сетевые функции.

Сегодня практически все современные ОС имеют встроенные сетевые функции.

### А2Операционная среда.

Операционная система выполняет функции управления вычислительными процессами в вычислительной системе, распределяет ресурсы вычислительной системы между различными вычислительными процессами и образует программную среду, в которой выполняются прикладные программы пользователя. Такая среда называется операционной. Параллельное существование терминов "операционная система" и "операционная среда" вызвано тем, что одна операционная система может поддерживать несколько операционных сред.

## АЗ Прерывания.

### Маскирование прерываний.

Маскирование прерываний – это программный механизм запрета обработки некоторых прерываний. Он осуществляется двумя способами.

Первый запрещает некоторое конкретное прерывание. Обычно это производится путем изменения специального флага в периферийном устройстве, которые запрещает этому устройству выдавать прерывания.

Второй механизм – более общий. Он запрещает ЦП обрабатывать прерывания, приоритет которых ниже заданного.

Прерывания играют важнейшую роль в работе любой операционной системы, являясь ее движущей силой. Действительно большая часть действий ОС инициируется прерываниями различного типа. Даже системные вызовы от приложений выполняются на многих аппаратных платформах с помощью специальной инструкции прерывания, вызывающей переход к выполнению соответствующих процедур ядра (например, инструкция int в процессорах Intel или SVC в мэйнфреймах IBM).

Системный таймер (секундомер обратного отсчёта), часто реализуемый в виде быстродействующего регистра-счетчика, необходим операционной системе ДЛЯ выдержки интервалов времени. Для этого в регистр таймера программно загружается значение требуемого интервала в условных единицах, из которого затем автоматически с определенной частотой начинает вычитаться по единице. Частота «тиков» таймера, как правило, тесно связана с частотой тактового генератора процессора. (Не следует путать таймер ни с тактовым генератором, который вырабатывает сигналы, синхронизирующие все операции в компьютере, ни с системными часами - работающей на батареях электронной схеме, - которые ведут независимый отсчет времени и календарной даты.) При достижении нулевого значения счетчика таймер инициирует прерывание, которое обрабатывается процедурой операционной системы. Прерывания от системного таймера используются ОС в первую очередь для слежения за тем, как отдельные процессы расходуют время процессора. Например, в системе разделения времени при обработке очередного прерывания от таймера планировщик процессов может принудительно передать управление другому процессу, если данный процесс исчерпал выделенный ему квант времени.

### А4 Процессы и потоки.

Монитор (по Ч. Хоару) – высокоуровневая конструкция (программа) для синхронизации: многовходовый модуль, содержащий описание общих данных и операций над ними в виде процедур. Обеспечивается взаимное исключение исполнения мониторных операций. Монитор может также содержать условные переменные, для которых определены операции wait и signal для организации дополнительных очередей процессов. Рассмотрено решение задачи "обедающие философы" с использованием монитора. Описана реализация монитора и условных переменных с помощью семафоров.

#### Процессы и потоки.

Управление процессами.

частью операционной системы. Важнейшей непосредственно влияющей Ha функционирование вычислительной машины. является полсистема управления процессами.

Для каждого вновь создаваемого процесса ОС генерирует системные информационные структуры, которые содержат данные о потребностях процесса в ресурсах вычислительной системы, а также о фактически выделенных ему ресурсах. Таким образом, процесс можно также определить как некоторую заявку на потребление системных ресурсов.

Чтобы процесс мог быть выполнен, операционная система должна назначить ему область оперативной памяти, в которой будут размещены коды и данные процесса, а также предоставить ему необходимое количество процессорного времени. Кроме того, процессу может понадобиться доступ к таким ресурсам, как файлы и устройства вводавывода.

В информационные структуры процесса часто включаются вспомогательные данные, характеризующие историю пребывания процесса в системе (например, какую долю времени процесс потратил на операции ввода-вывода, а какую на вычисления), его текущее состояние (активное или заблокированное), степень привилегированности процесса (значение приоритета). Данные такого рода могут учитываться операционной системой при принятии решения о предоставлении ресурсов процессу.

В мультипрограммной операционной системе одновременно может существовать несколько процессов. Часть процессов порождается по инициативе пользователей и их приложений, такие процессы обычно называют пользовательскими. Другие процессы, называемые системными, инициализируются самой операционной системой для выполнения своих функций.

Поскольку процессы часто одновременно претендуют на одни и те же ресурсы, то в обязанности ОС входит поддержание очередей заявок процессов на ресурсы, например очереди к процессору, к принтеру, к последовательному порту.

Важной задачей операционной системы является защита ресурсов, выделенных данному процессу, от остальных процессов. Одним из наиболее тщательно защищаемых ресурсов процесса являются области оперативной памяти, в которой хранятся коды и данные процесса. Совокупность всех областей оперативной памяти, выделенных операционной системой процессу, называется его адресным пространством. Говорят, что каждый процесс работает в своем адресном пространстве, имея в виду защиту адресных пространств, осуществляемую ОС. Защищаются и другие типы ресурсов, такие как файлы, внешние устройства и т. д. Операционная система может не только зашишать ресурсы. выделенные одному процессу, но и организовывать их совместное использование, например, разрешать доступ к некоторой области памяти нескольким процессам.

На протяжении периода существования процесса его выполнение может быть многократно прервано и продолжено. Для того чтобы возобновить выполнение процесса, необходимо восстановить состояние его операционной среды. Состояние операционной среды идентифицируется состоянием регистров и программного счетчика, режимом работы процессора, указателями на открытые файлы, информацией о незавершенных операциях ввода-вывода, кодами ошибок выполняемых данным процессом системных вызовов и т. д. Эта информация называется контекстом процесса. Говорят, что при смене процесса происходит переключение контекстов.

Операционная система берет на себя также функции синхронизации процессов, позволяющие процессу приостанавливать свое выполнение до наступления какого-либо события в системе, например завершения операции ввода-вывода, осуществляемой по его запросу операционной системой.

В операционной системе нет однозначного соответствия между процессами и программами. Один и тот же программный файл может породить несколько параллельно выполняемых процессов, а процесс может в ходе своего выполнения сменить программный файл и начать выполнять другую программу.

Для реализации сложных программных комплексов полезно бывает организовать их работу в виде нескольких параллельных процессов, которые периодически взаимодействуют друг с другом и обмениваются некоторыми данными. Так как операционная система защищает ресурсы процессов и не позволяет одному процессу писать или читать из памяти другого процесса, то для оперативного взаимодействия процессов ОС должна предоставлять особые средства, которые называют средствами межпроцессного взаимодействия.

Таким образом, подсистема управления процессами планирует выполнение процессов, то есть распределяет процессорное время между несколькими одновременно существующими в системе процессами, занимается созданием и уничтожением процессов, необходимыми ресурсами. обеспечивает процессы системными поллерживает синхронизацию процессов, а также обеспечивает взаимодействие между процессами.

#### А5 Файлы и файловые системы.

Относительный путь представляет собой путь по отношению к текущему рабочему каталогу пользователя или активных приложений.

### Аб Память.

Подкачка страниц (англ. Paging; иногда используется термин swapping от swap) — один из механизмов виртуальной памяти, при котором отдельные фрагменты памяти (обычно неактивные) перемещаются из ОЗУ на жёсткий диск (или другой внешний накопитель, такой как Флеш-память), освобождая ОЗУ для загрузки других активных фрагментов памяти. Такими фрагментами в современных ЭВМ являются страницы памяти.

Временно выгруженные из памяти страницы могут сохраняться на внешних запоминающих устройствах как в файле, так и в специальном разделе на жёстком диске (partition), называемые соответственно swap-файл и swap-раздел. В случае откачки страниц, соответствующих содержимому какого-либо файла (например, memorymapped files), они могут удаляться. При запросе такой страницы она может быть считана из оригинального файла.

Когда приложение обратится к откачанной странице, произойдет исключительная ситуация PageFault. Обработчик этого события должен проверить, была ли ранее откачана запрошенная страница, и, если она есть в swap-файле, загрузить ее обратно в память.

#### Управление памятью.

Память является для процесса таким же важным ресурсом, как и процессор, так как процесс может выполняться процессором только в том случае, если его коды и данные (не обязательно все) находятся в оперативной памяти.

Управление памятью включает распределение имеющейся физической памяти между всеми существующими в системе в данный момент процессами, загрузку кодов и данных процессов в отведенные им области памяти, настройку адресно-зависимых частей кодов процесса на физические адреса выделенной области, а также защиту областей памяти каждого процесса.

Существует большое разнообразие алгоритмов распределения памяти. Они могут отличаться, например, количеством выделяемых процессу областей памяти (в одних случаях память выделяется процессу в виде одной непрерывной области, а в других - в виде нескольких несмежных областей), степенью свободы границы областей (она может быть жестко зафиксирована на все время существования процесса или же динамически перемещаться при выделении процессу дополнительных объемов памяти). В некоторых системах распределение памяти выполняется страницами фиксированного размера, а в других — сегментами переменной длины.

Одним из наиболее популярных способов управления памятью в современных операционных системах является так называемая виртуальная память. Наличие в ОС механизма виртуальной памяти позволяет программисту писать программу так, как будто в его распоряжении имеется однородная оперативная память большого объема, часто существенно превышающего объем имеющейся физической памяти. В действительности все данные, используемые программой, хранятся на диске и при необходимости частями (сегментами или страницами) отображаются в физическую память. При перемещении кодов и данных между оперативной памятью и диском подсистема виртуальной памяти выполняет трансляцию виртуальных адресов, полученных в результате компиляции и компоновки программы, в физические адреса ячеек оперативной памяти. Очень важно, что все операции по перемещению кодов и данных между оперативной памятью и дисками, а также трансляция адресов выполняются ОС прозрачно для программиста.

Защита памяти — это избирательная способность предохранять выполняемую задачу от записи или чтения памяти, назначенной другой задаче. Правильно написанные программы не пытаются обращаться к памяти, назначенной другим. Однако реальные программы часто содержат ошибки, в результате которых такие попытки иногда предпринимаются. Средства защиты памяти, реализованные в операционной системе, должны пресекать несанкционированный доступ процессов к чужим областям памяти. Таким образом, функциями ОС по управлению памятью являются отслеживание свободной и занятой памяти; выделение памяти процессам и освобождение памяти при завершении процессов: зашита памяти: вытеснение процессов из оперативной памяти на диск, когда размеры основной памяти недостаточны для размещения в ней всех процессов, и возвращение их в оперативную память, когда в ней освобождается место, а также настройка адресов программы на конкретную область физической памяти.

#### Приложение 2. Иллюстративный материал

#### Преподавание курса сопровождается интерактивным просмотром учебных видеофильмов. Часть оглавления видеотеки представлена ниже. Общий объем 7,5 Гб. Видеотека программирования

Объекты операционной системы.mp4 80 929 499 80 929 499 81:44 - а-<br>Основы программирования Виды алгоритмов.mp4 40 074 121 03.04.2015 10:59 - а-Основы программирования Виды алгоритмов.mp4

Ofile system.avi 200 247 388 11.02.2015 18:40 -a-

02. Основной навык-умение хранить информацию.mр4 54 574 403 19.12.2013 18:22 *-а*

- 
- 01. Количество информации.mp4

446 033 Кбайт в 6 файлах/файле

01. Знакомство с ОС Windows.mp4 46 463 046 16 12.2013 20:57 - а-<br>01. Количество информации.mp4 34 449 975 08.02.2012 14:23 - э-

## **Приложение 3. Презентации.**

Папка F:\Uni\2017\_18\16П\Операционные системы\РП\2017\Презентации На 30.08.2017

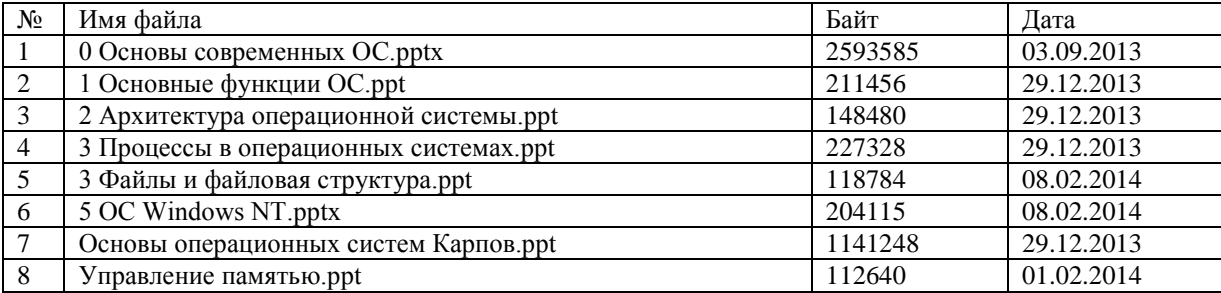

### ЛИСТ изменений рабочей учебной программы по дисциплине **ОП.01 Операционные системы**

#### Дополнения и изменения, вносимые в рабочую программу дисциплины

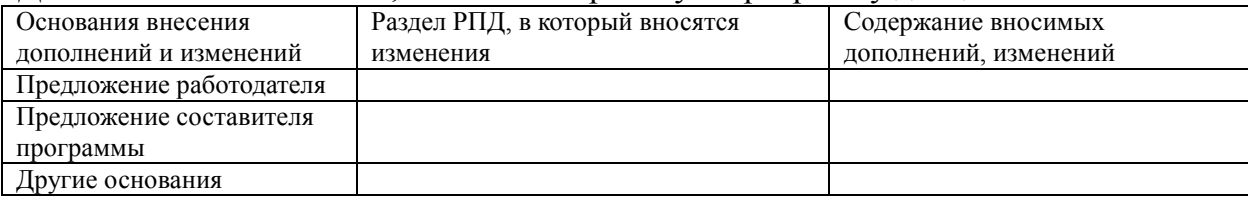

Составитель: преподаватель Л.Л. Левин канд.техн.наук подпись

Утвержден на заседании предметной (цикловой) комиссии профессиональных дисциплин специальности Программирование в компьютерных системах протокол  $N_2$   $1$  от « $31$ » августа\_ 2016 г.

Председатель предметной (цикловой) комиссии профессиональных дисциплин специальности Программирование в компьютерных системах

\_\_\_\_ Л.А. Благова « 31» августа 2016 г.

Т. А. Резуненко  $\sqrt{31}$ » августа 2016 г.

Л. Г. Соколова

Зам. директора по УР филиала

Заведующая сектором библиотеки

«31» августа 2016г. Инженер-электроник (программно-информационное обеспечение образовательной программы) А. В. Сметанин «ЗЧ» августа 2016г.

38

#### **РЕЦЕНЗИЯ**

на рабочую программу по учебной дисциплине **ОП. 01 ОПЕРАЦИОННЫЕ СИСТЕМЫ** по специальности 09.02.03 «Программирование в компьютерных системах» СПО, разработанную кандидатом технических наук, преподавателем **Левиным Львом Львовичем**.

 По структуре рабочая программа соответствует современному уровню развития технологий программирования и компьютерной техники, она включает в себя описание операционных систем, современного программного обеспечения и соответствующих технических средств.

Рецензируемая программа предусматривает освоение профессиональных компетенций: (ПК 1.1. ПК 2.3. ПК 3.2. ПК 3.3.) и видов деятельности, согласно ФГОС № 804 от «28» июля 2014 г.

В программу включены: архитектура и принципы работы операционных систем Widows, система команд ОС CMD, пользовательский интерфейс, разделение прав доступа, файловые системы, доступ к функциям API. Программа имеет достаточную степень полноты и законченности в условиях СПО.

Дисциплина «**Операционные системы**» предусматривает приобретение навыков управления загрузкой системы, конфигурирование внешних устройств, резервное копирование и восстановление ОС для поддержания операционной системы в рабочем состоянии.

В программе отражены основные теоретические и практические направления, что даѐт возможность получить необходимые знания о содержании и сущности операционных систем, о современном состоянии и тенденциях развития операционных систем, компьютерной техники, о важных составляющих современных информационных технологий.

По структуре программа соответствует современным требованиям. Содержание разработано с достаточной степенью подробности и законченности. Пояснительная записка раскрывает цели программы, включает в себя краткую характеристику еѐ предметного содержания.

К программе приводится необходимый список учебных материалов.

 Применение в учебном процессе балльно- рейтинговой системы оценивания знаний и программ тестирования также положительно влияет на усвоение учащимися материала дисциплины.

Программа учебной дисциплины хорошо продумана и ориентирована на подготовку обучающихся к использованию полученных навыков в своей профессиональной деятельности.

Таким образом, рабочая программа содержит все необходимые элементы рекомендуемой структуры, обладает достаточной полнотой и законченностью, является ценным практическим документом при преподавании дисциплины «**Операционные системы**».

Рецензент: Брызгалов Олег Владимирович, ООО «Информационные системы и компьютерные технологии», заместитель директора-

#### **РЕЦЕНЗИЯ**

#### на рабочую программу по учебной дисциплине **ОП. 01 ОПЕРАЦИОННЫЕ СИСТЕМЫ**

по специальности 09.02.03 «Программирование в компьютерных системах» СПО, разработанную канд.техн. наук, преподавателем **Левиным Львом Львовичем**.

 По структуре рабочая программа соответствует современному уровню развития технологий программирования и компьютерной техники, она включает в себя описание операционных систем, современного программного обеспечения и соответствующих технических средств.

Рецензируемая программа предусматривает освоение профессиональных компетенций: (ПК 1.1. ПК 2.3. ПК 3.2. ПК 3.3.) и видов деятельности, согласно ФГОС № 804 от «28» июля 2014 г.

В программу включены: архитектура и принципы работы операционных систем Widows, система команд ОС CMD, пользовательский интерфейс, разделение прав доступа, файловые системы, доступ к функциям API. Программа имеет достаточную степень полноты и законченности для изучения предмета в условиях СПО.

Дисциплина «**Операционные системы**» предусматривает приобретение навыков управления загрузкой системы, конфигурирование внешних устройств, резервное копирование и восстановление ОС для поддержания операционной системы в рабочем состоянии.

В программе отражены основные теоретические и практические направления, что даѐт возможность получить необходимые знания о содержании и сущности операционных систем, о современном состоянии и тенденциях развития операционных систем, компьютерной техники, о важных составляющих современных информационных технологий.

По структуре программа соответствует современным требованиям. Содержание разработано с достаточной степенью подробности и законченности. Пояснительная записка раскрывает цели программы, включает в себя краткую характеристику еѐ предметного содержания.

К программе приводится необходимый список учебных материалов.

 Балльно- рейтинговая система, применяемая в учебном процессе оценивания знаний и другие программы тестирования также положительно влияют на усвоение учащимися материала дисциплины.

Рассматриваемая программа учебной дисциплины хорошо продумана и ориентирована на подготовку обучающихся к использованию полученных навыков в своей профессиональной деятельности.

Таким образом, рабочая программа содержит все необходимые элементы рекомендуемой структуры, обладает достаточной полнотой и законченностью, является ценным практическим документом при преподавании дисциплины «**Операционные системы**».

Рецензент: Приходько Леонид Васильевич, директор ООО «ТКМ»